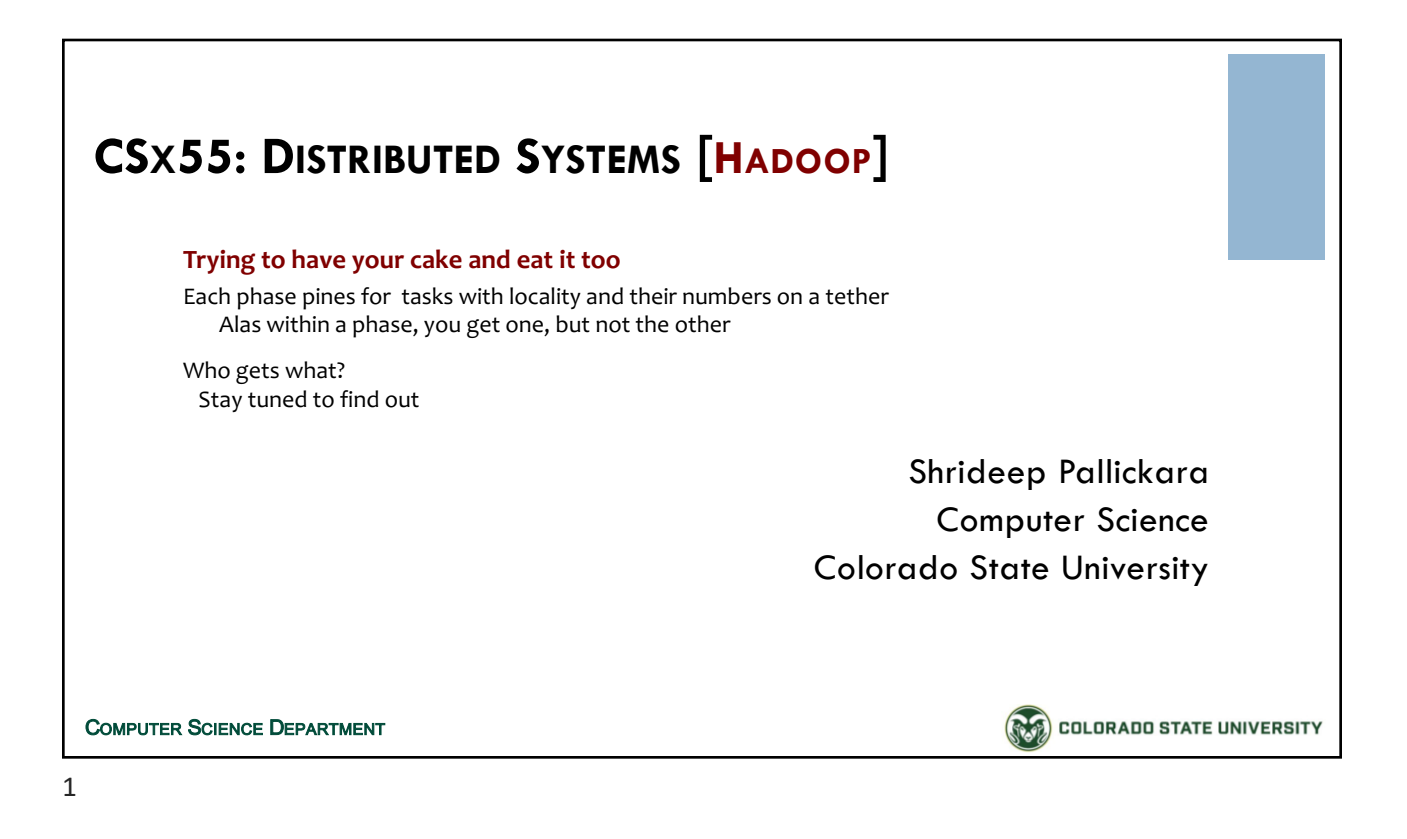

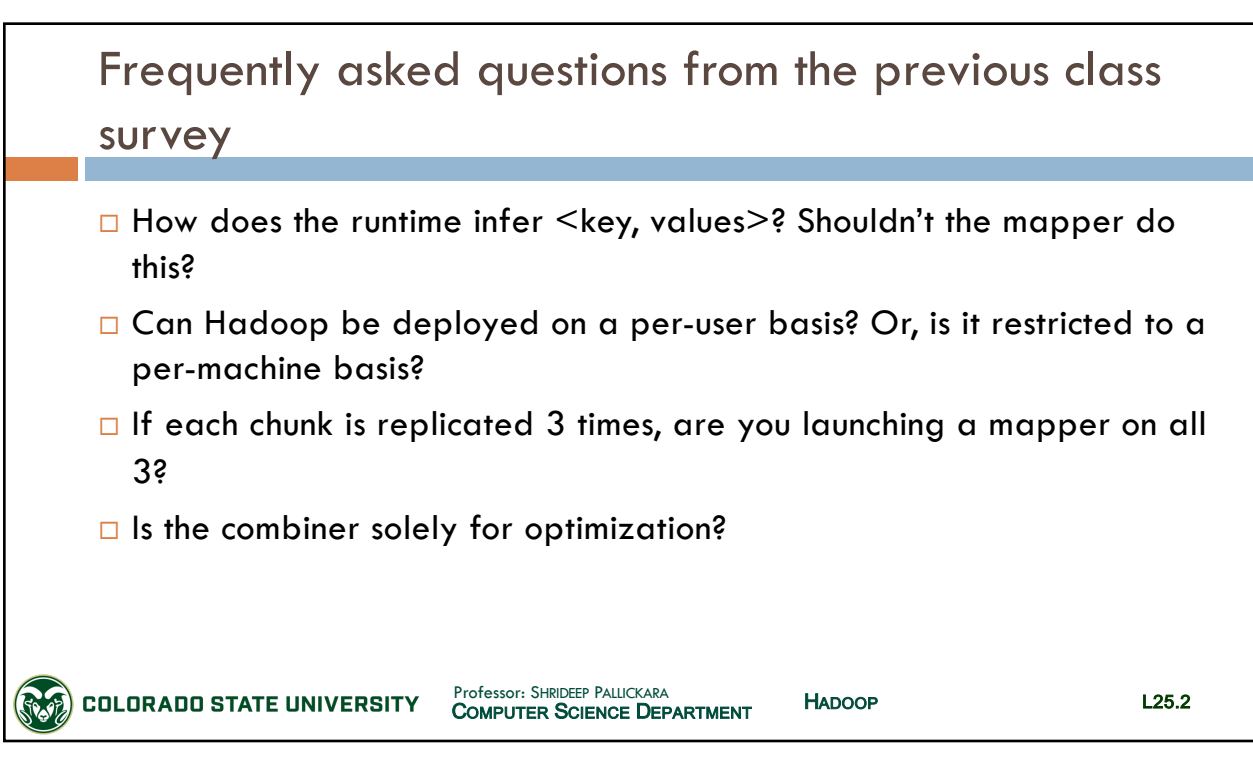

 $\mathfrak{D}$ 

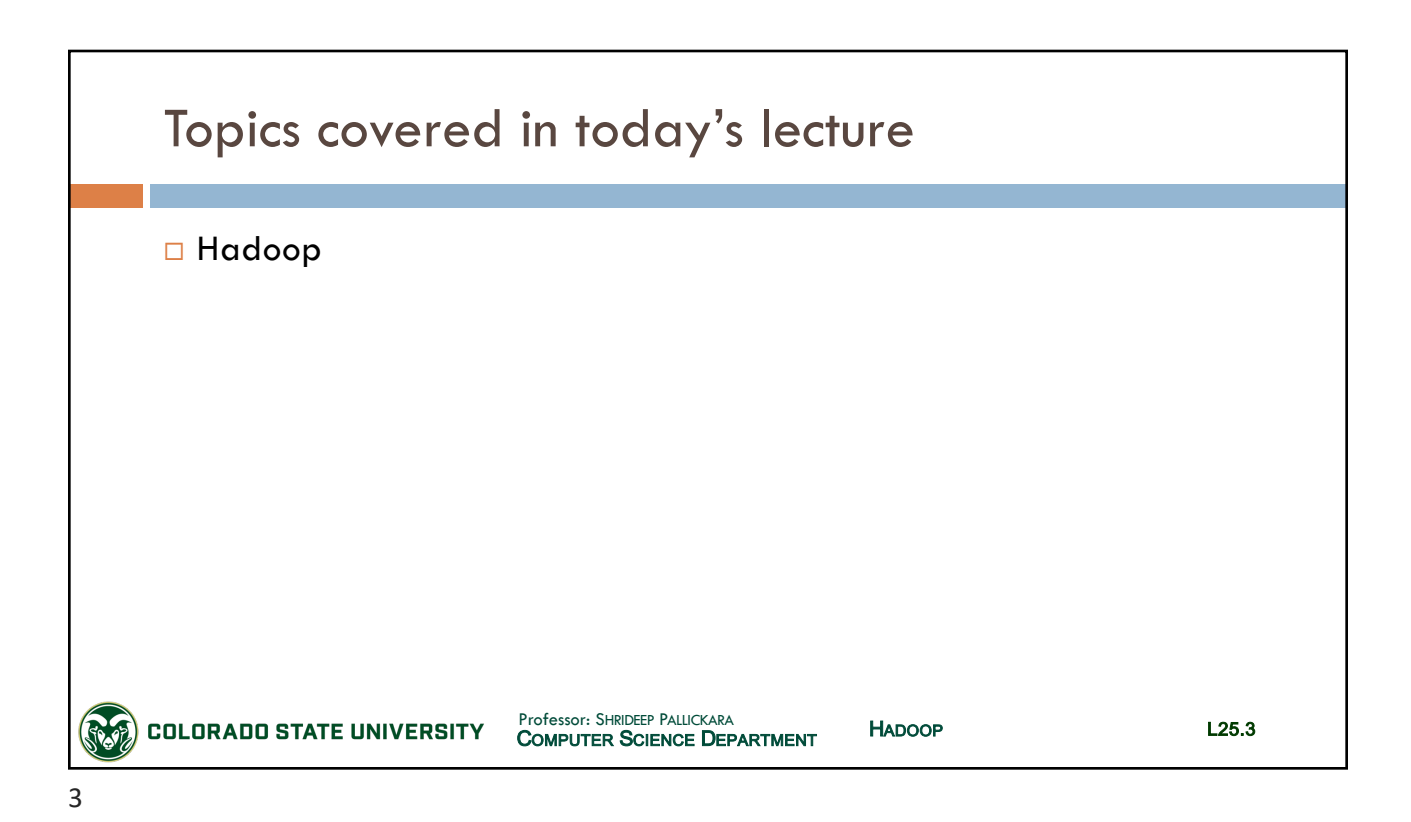

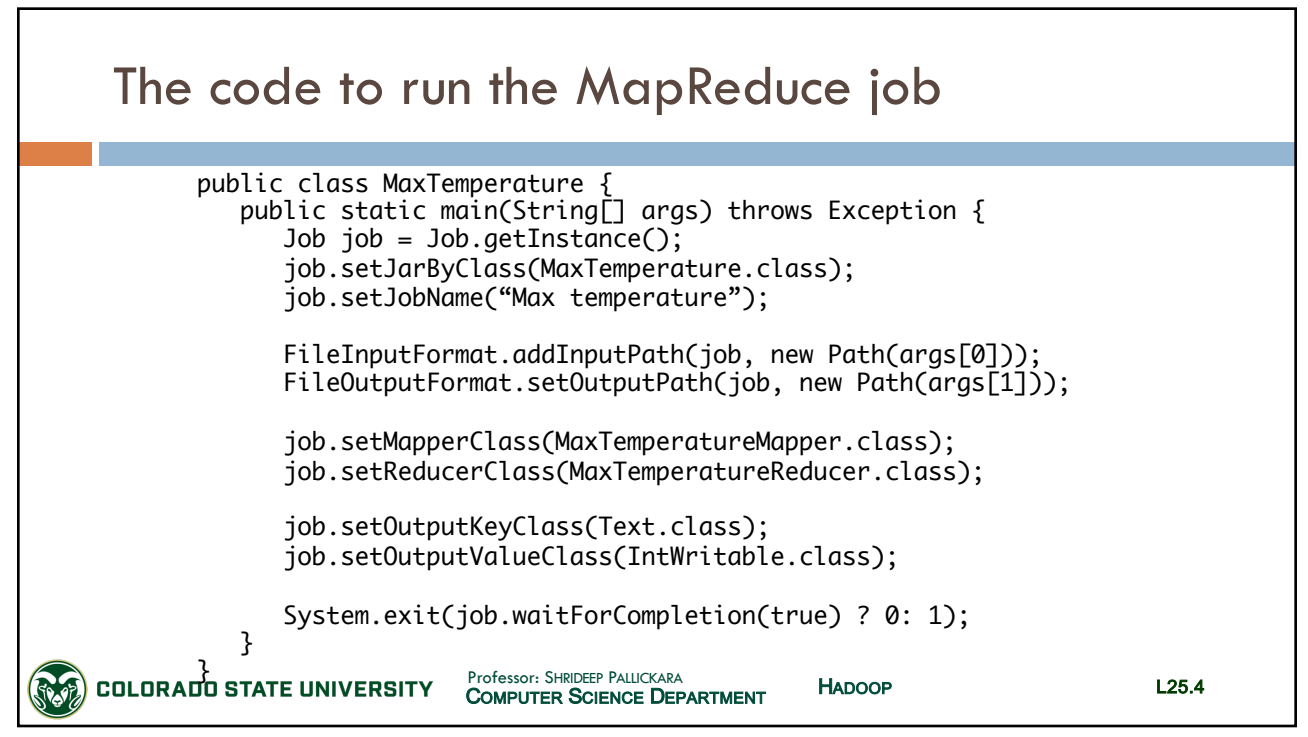

 $\Delta$ 

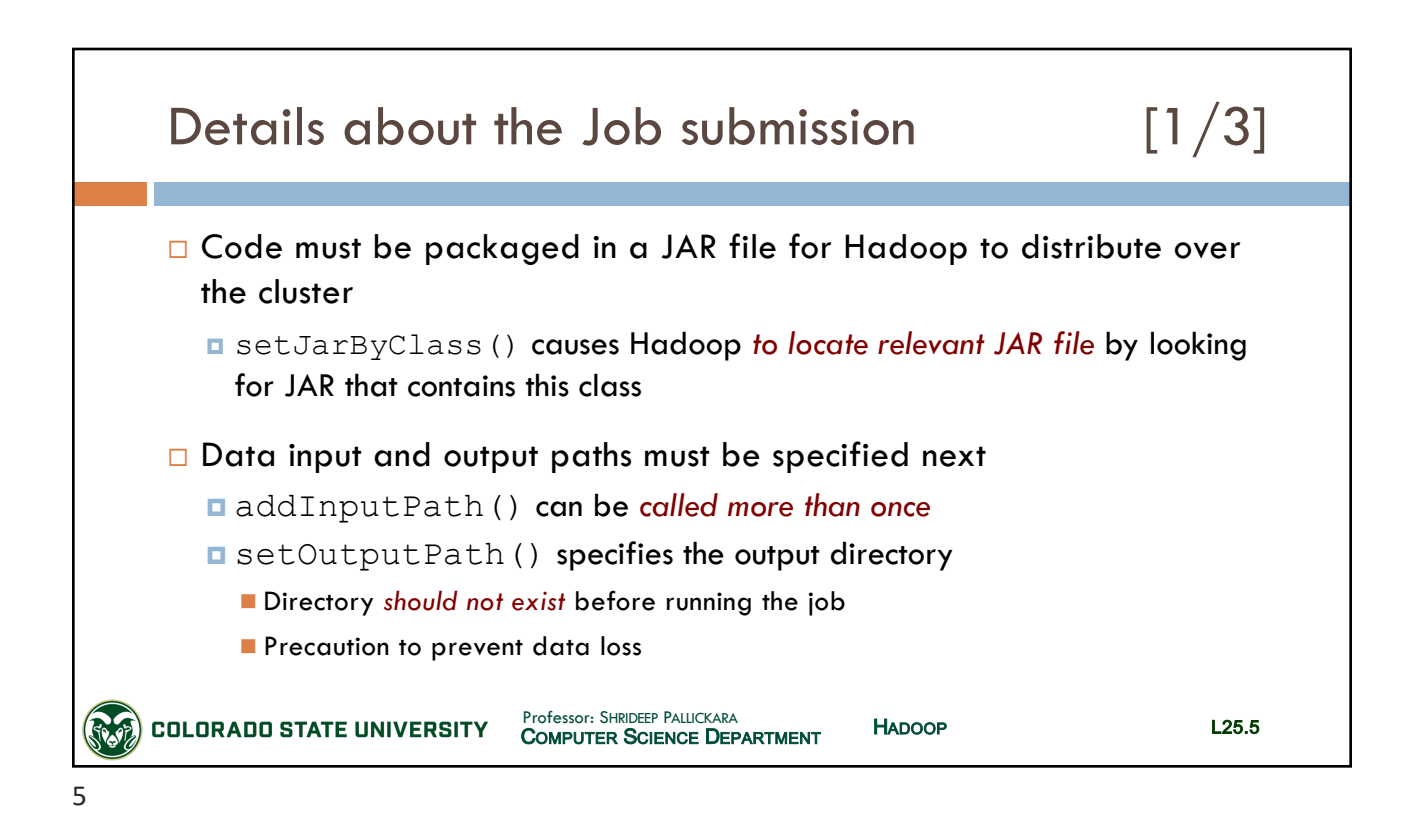

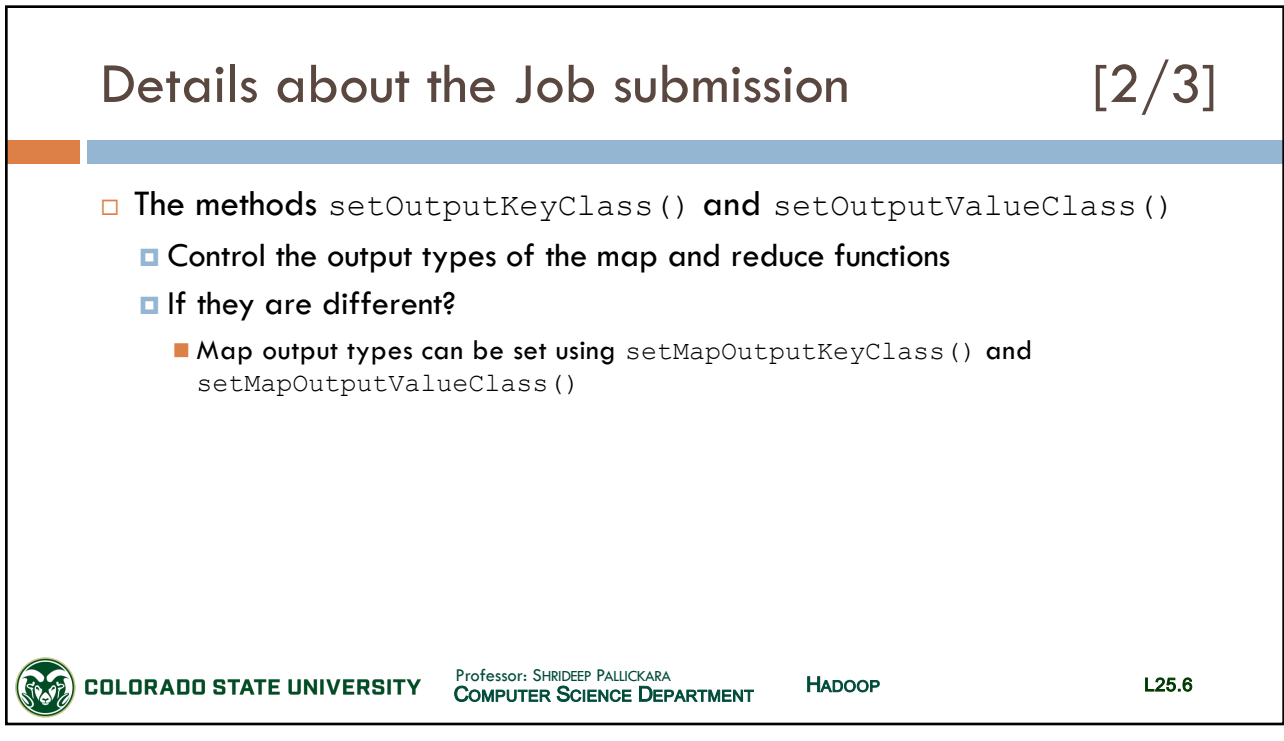

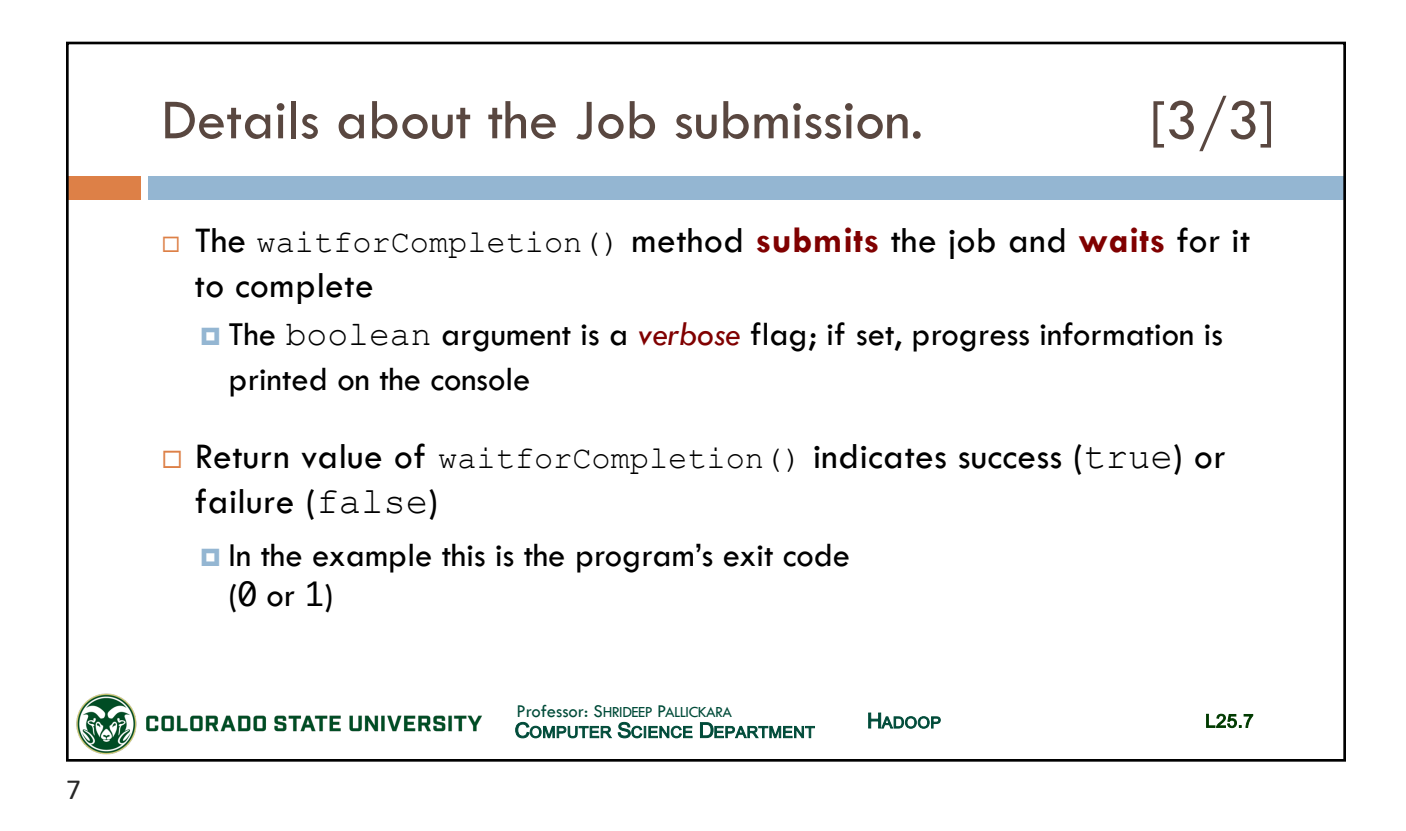

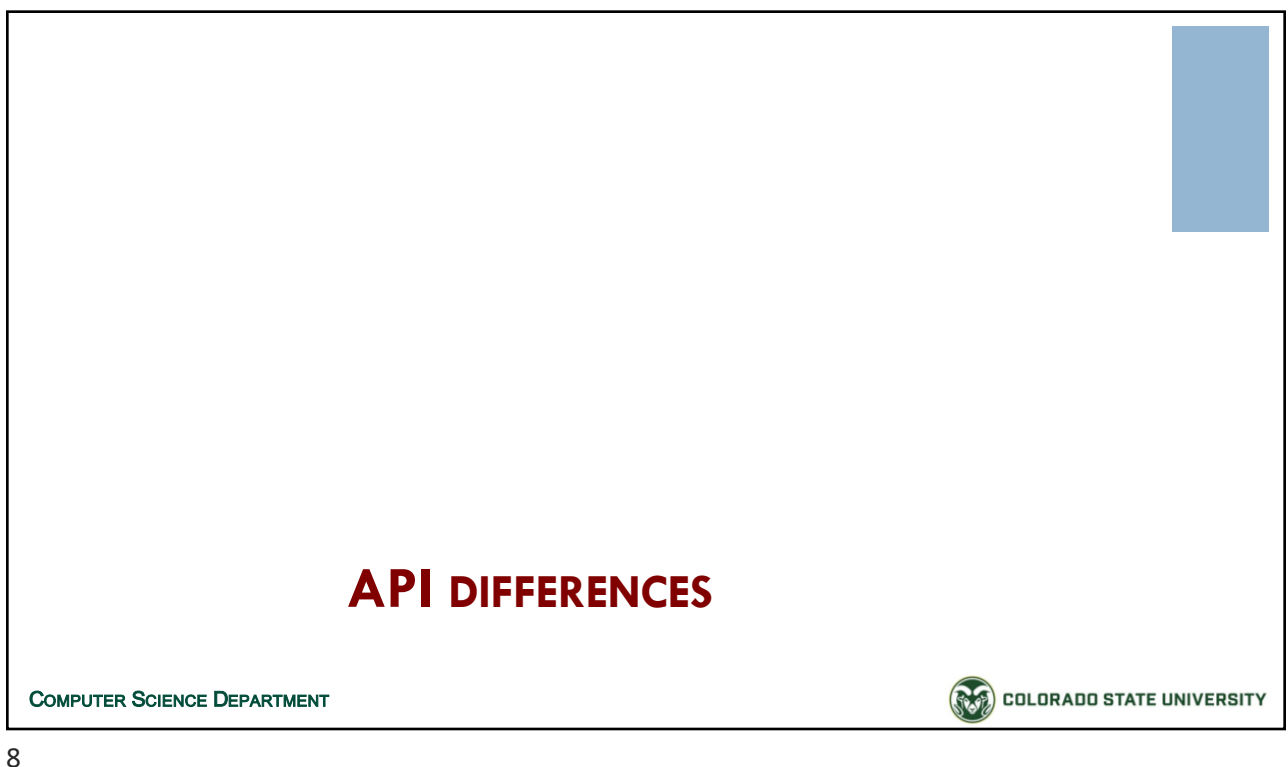

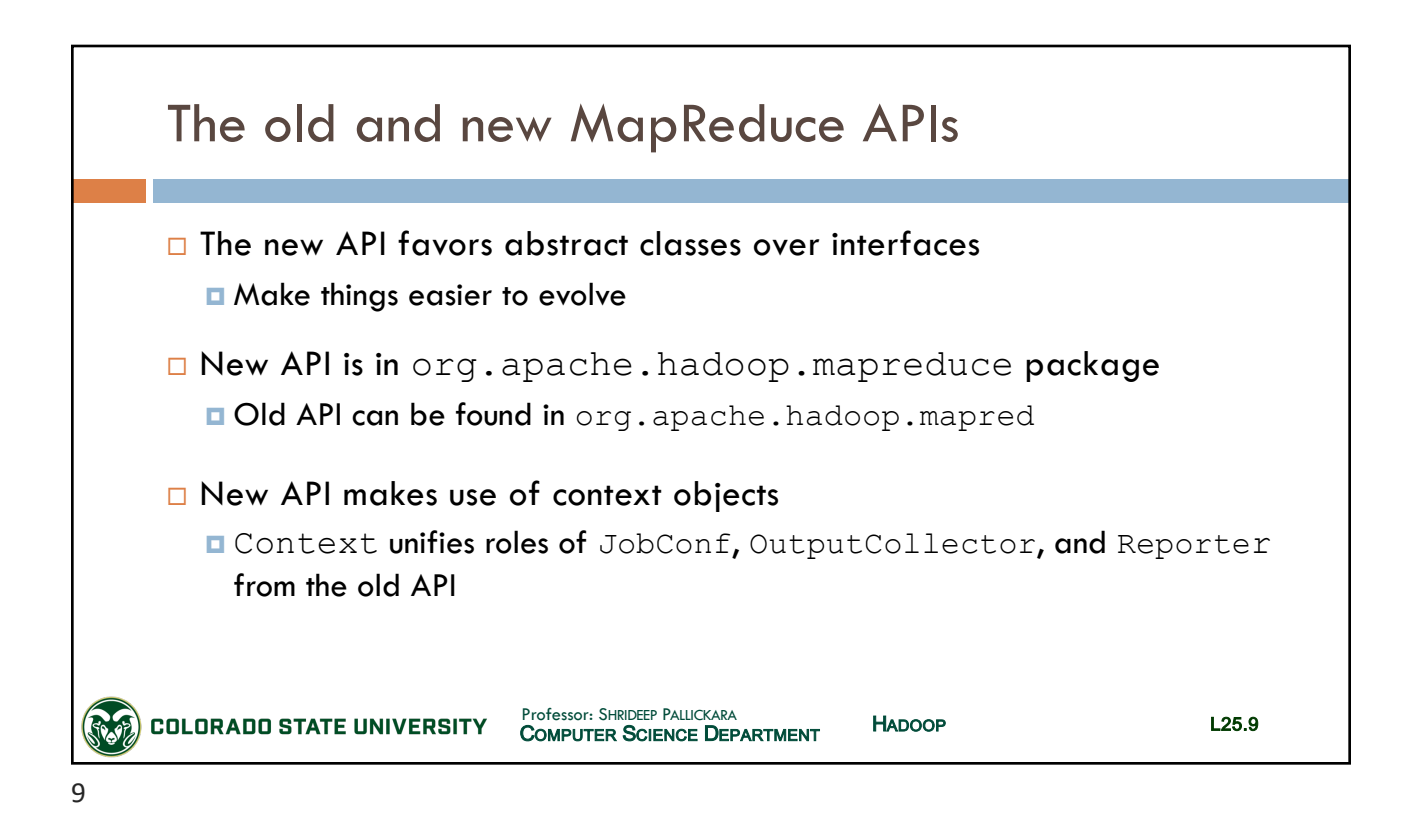

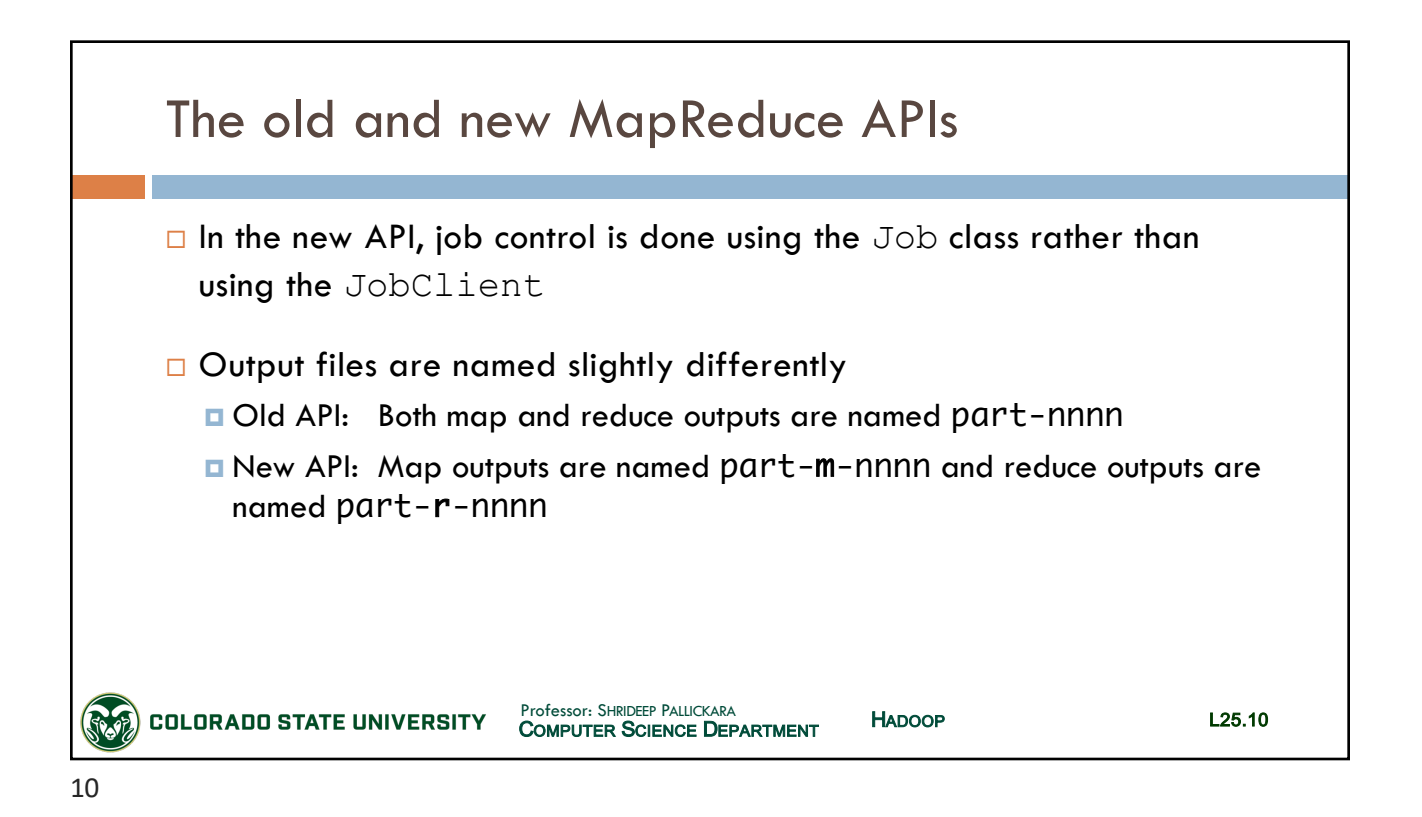

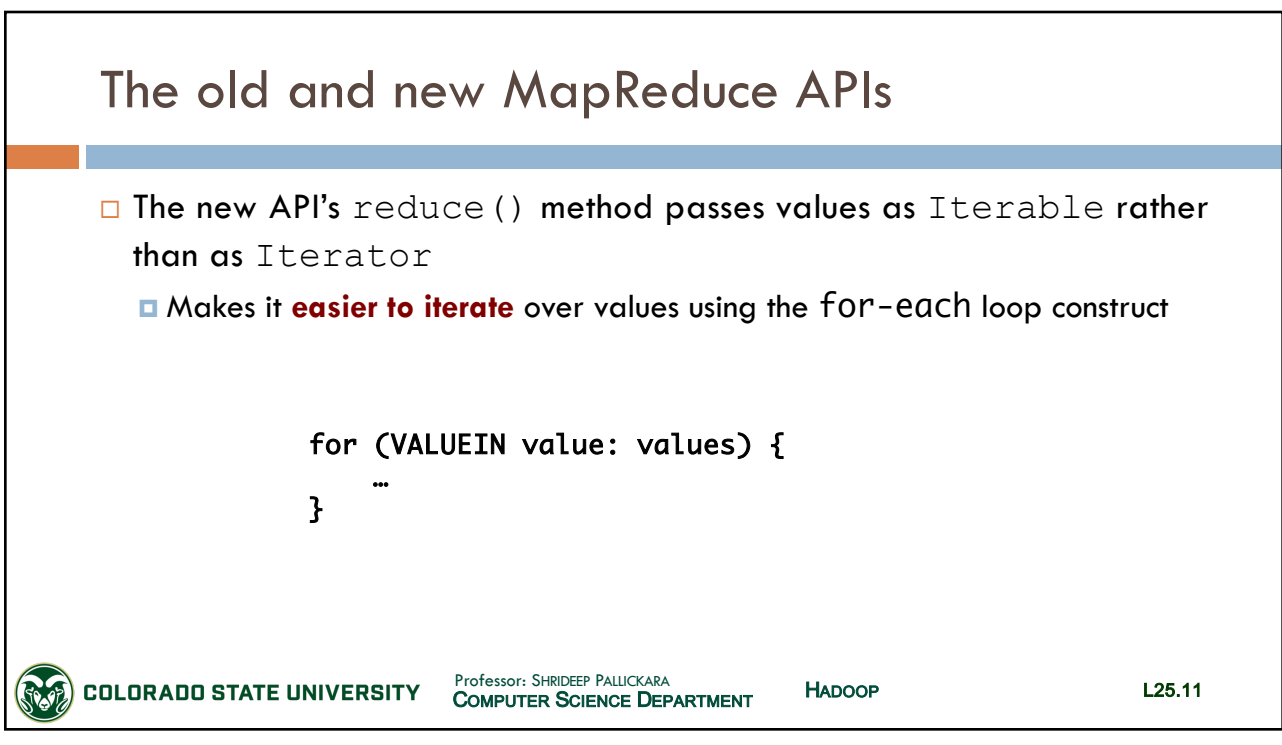

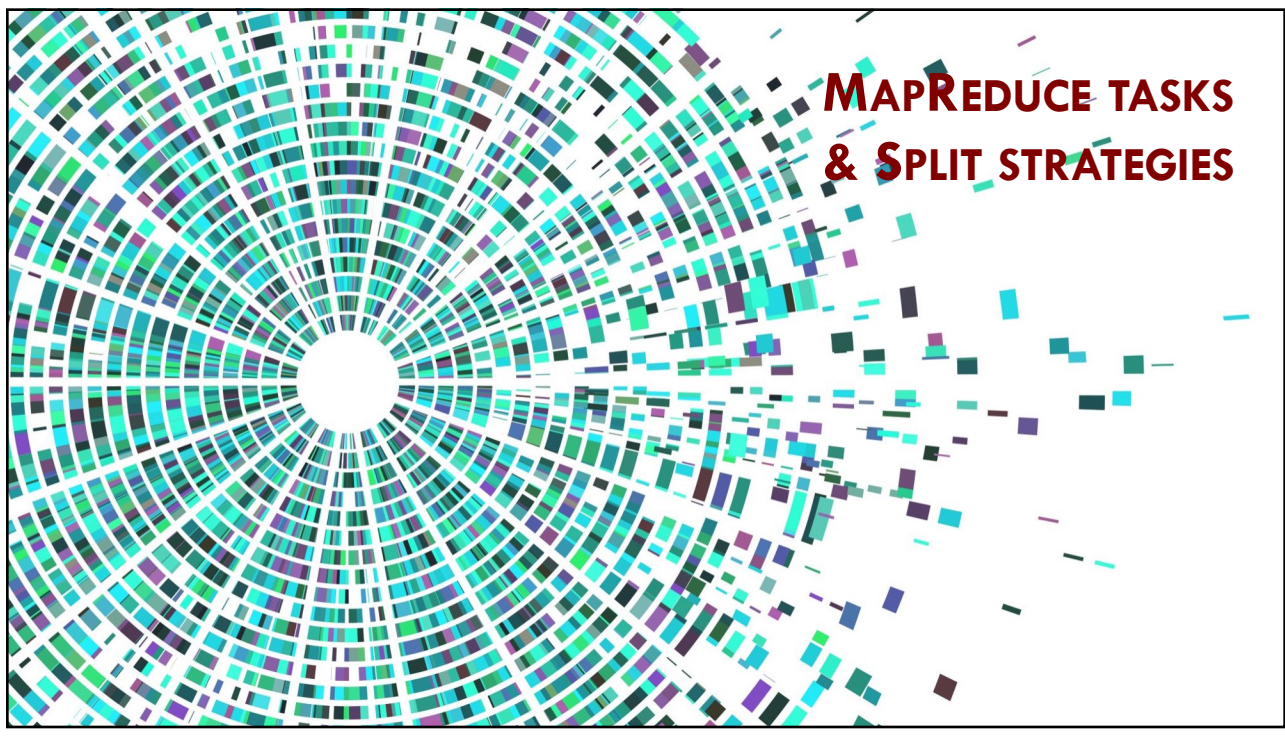

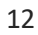

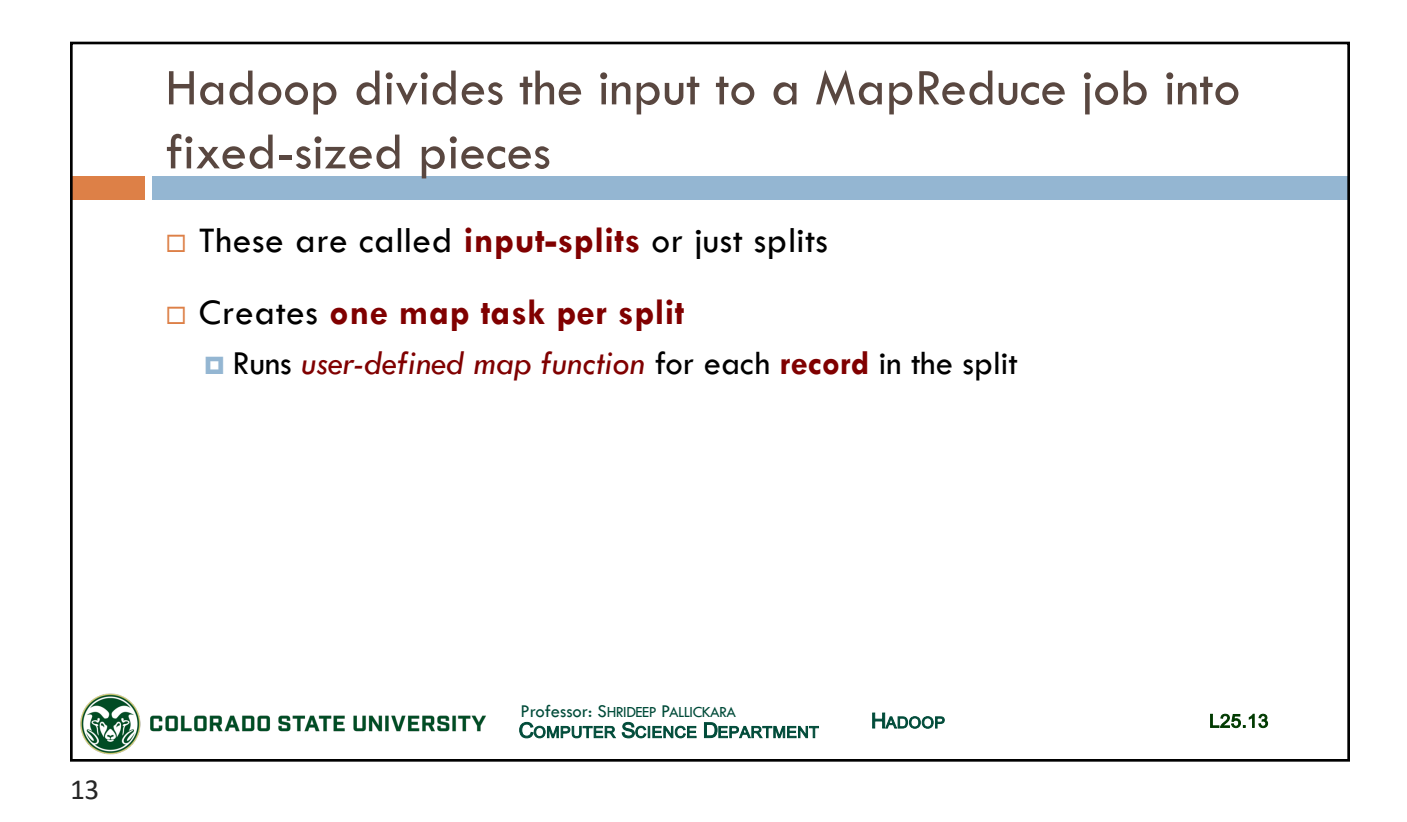

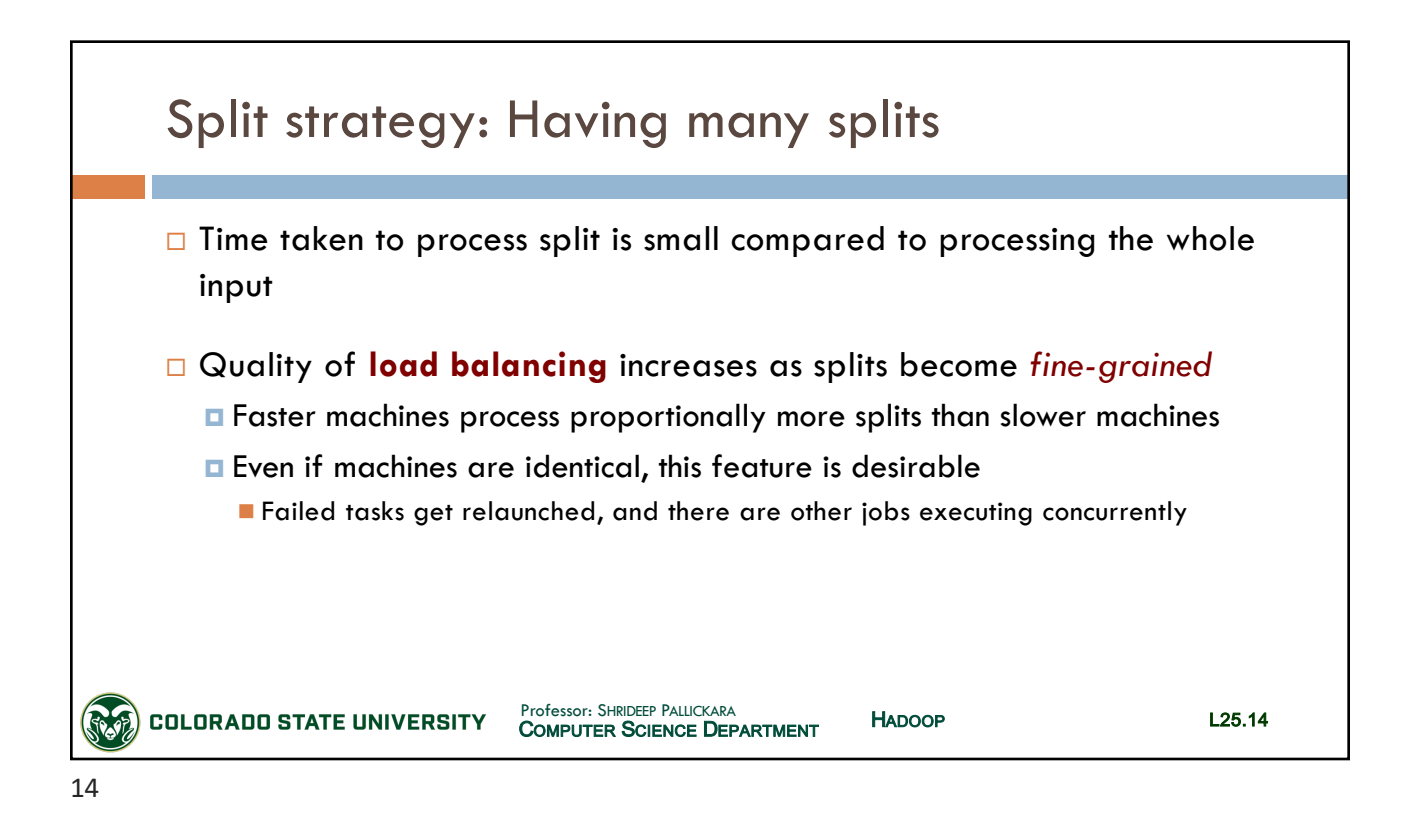

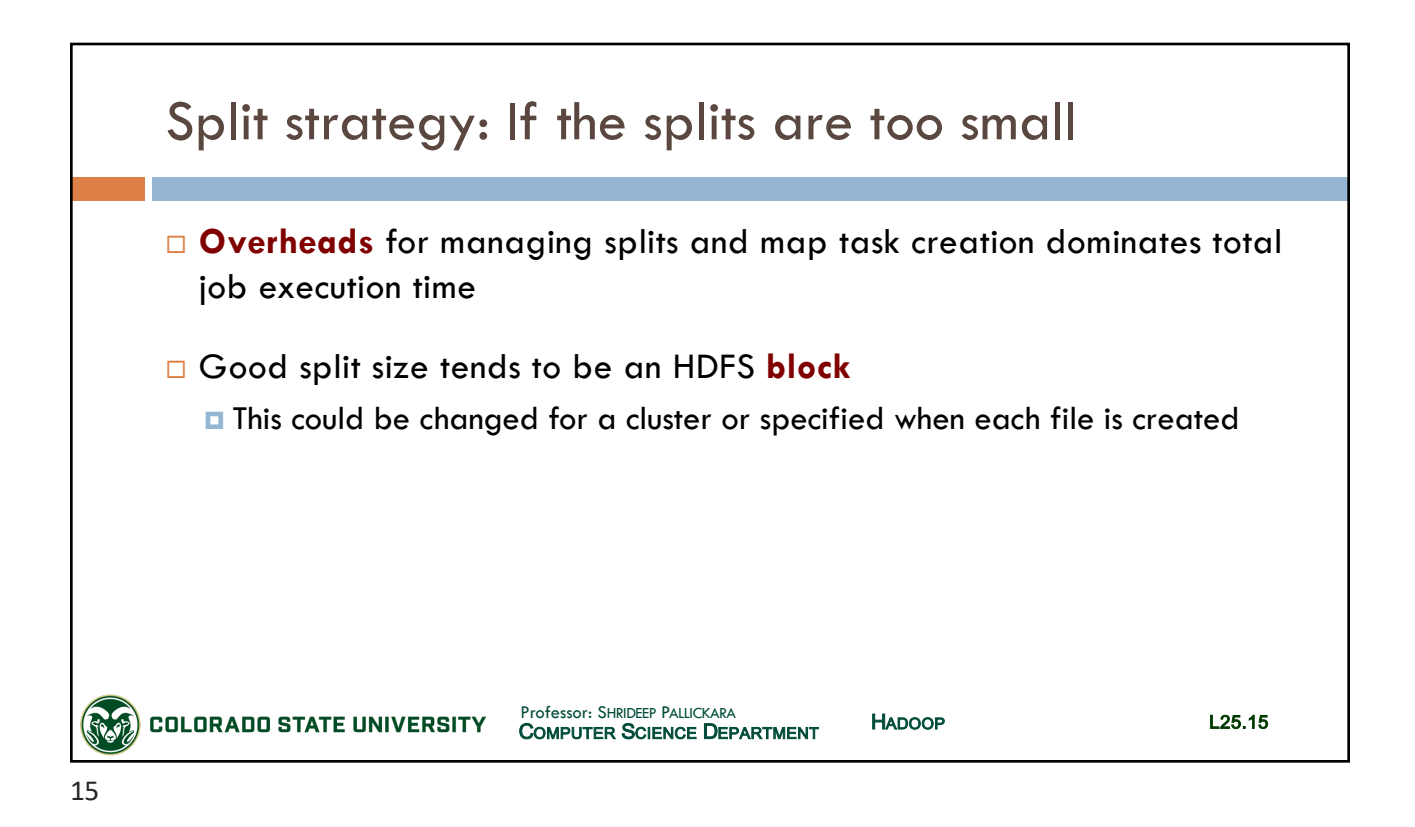

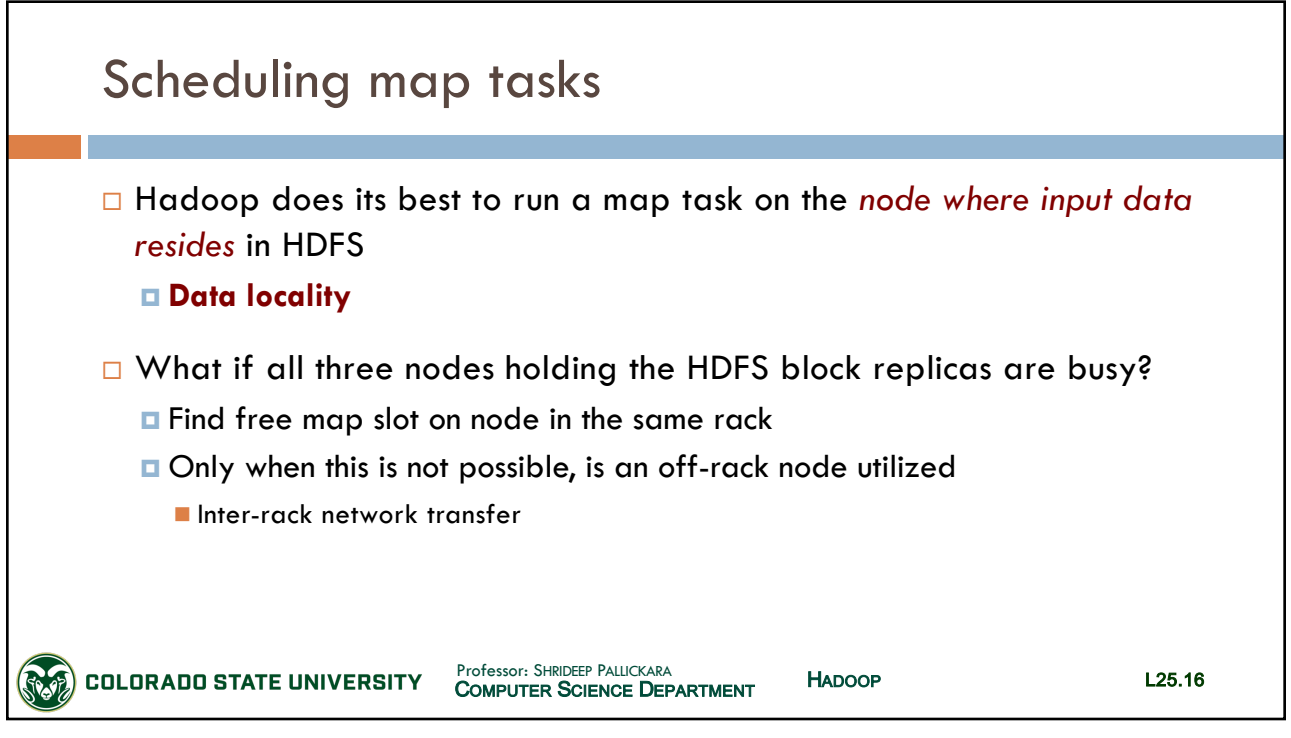

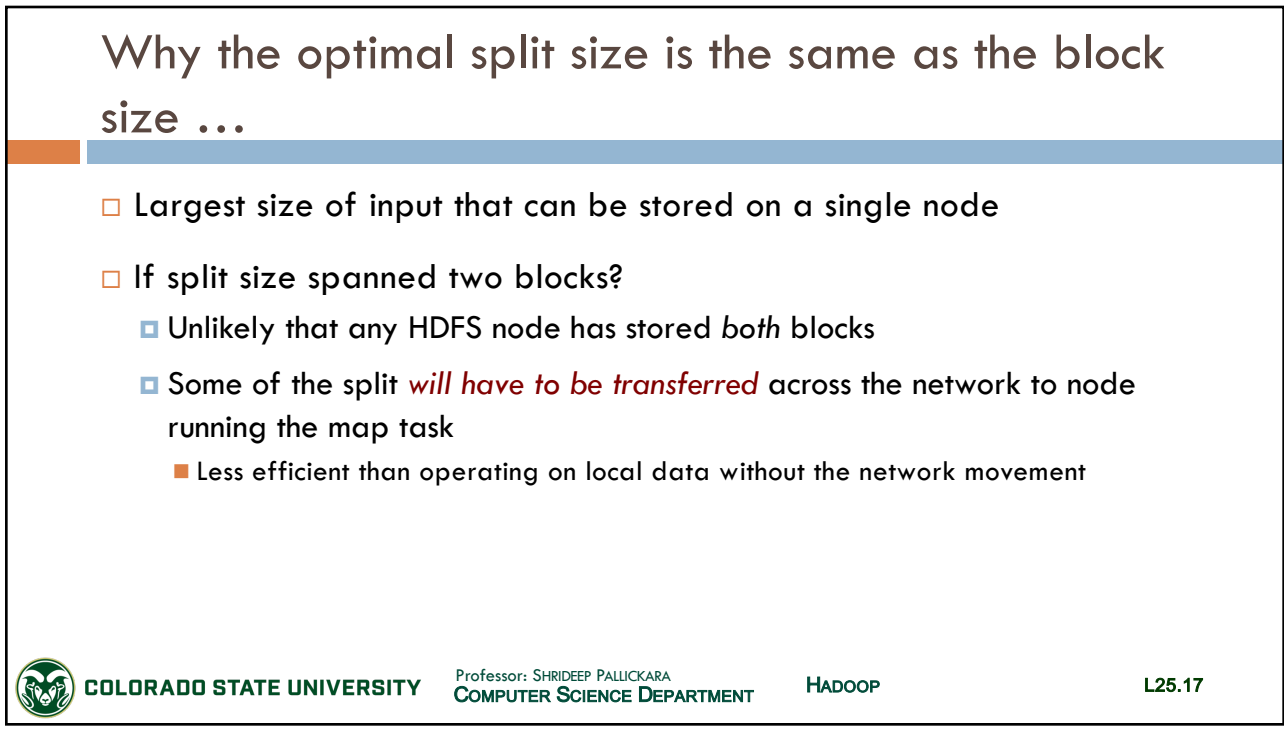

17

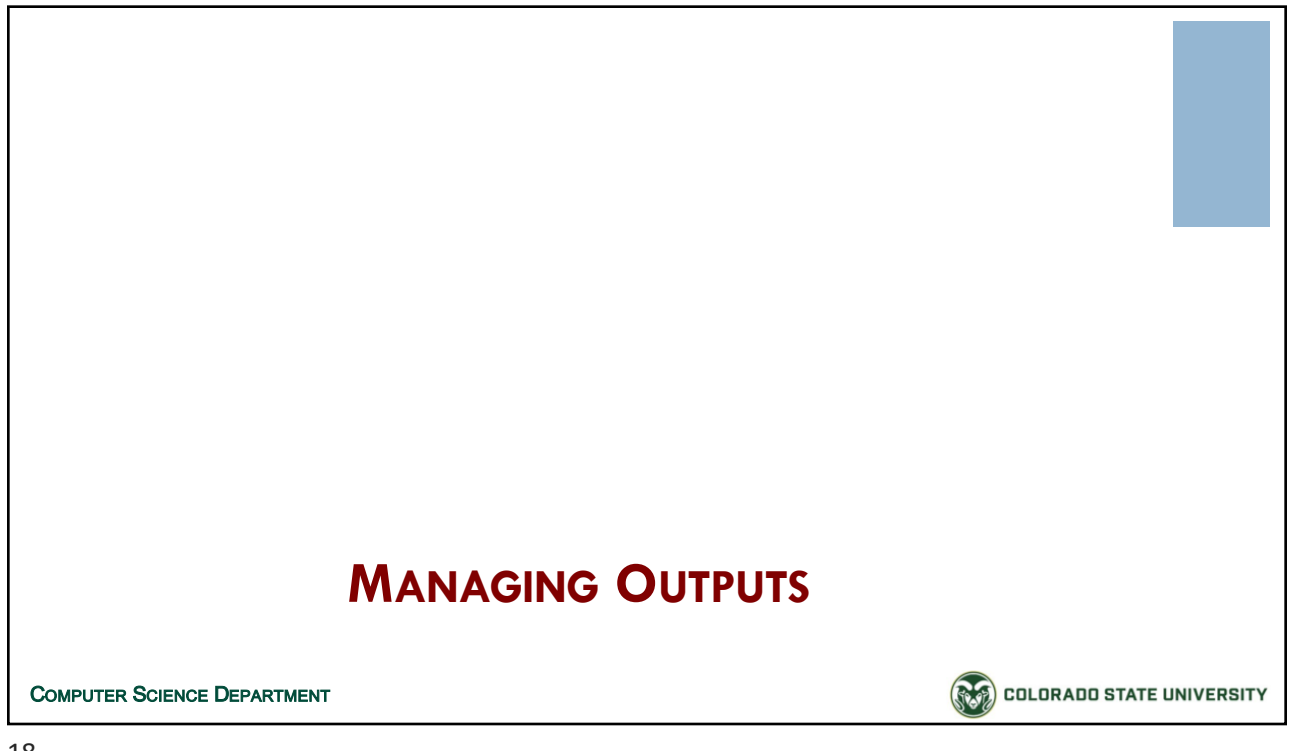

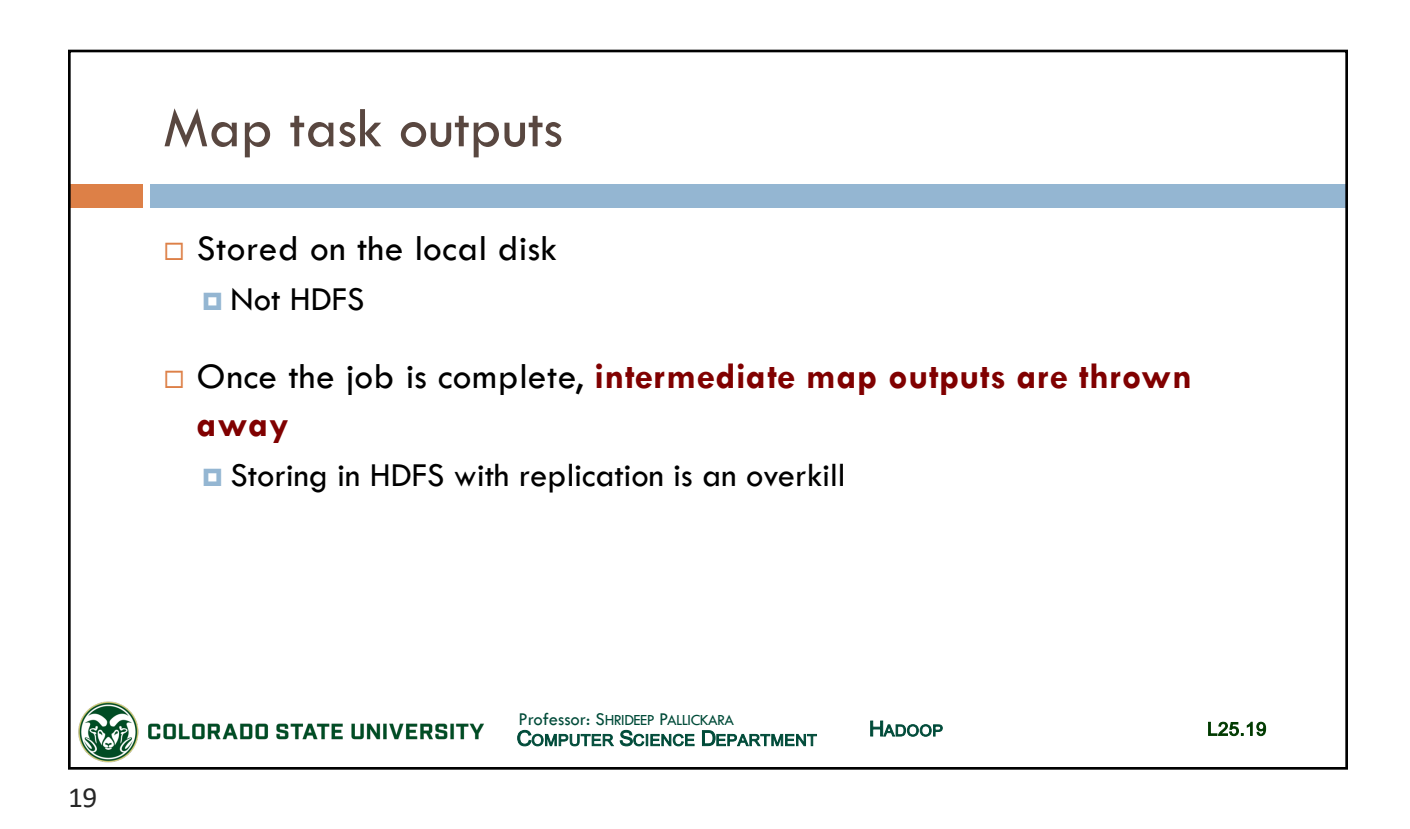

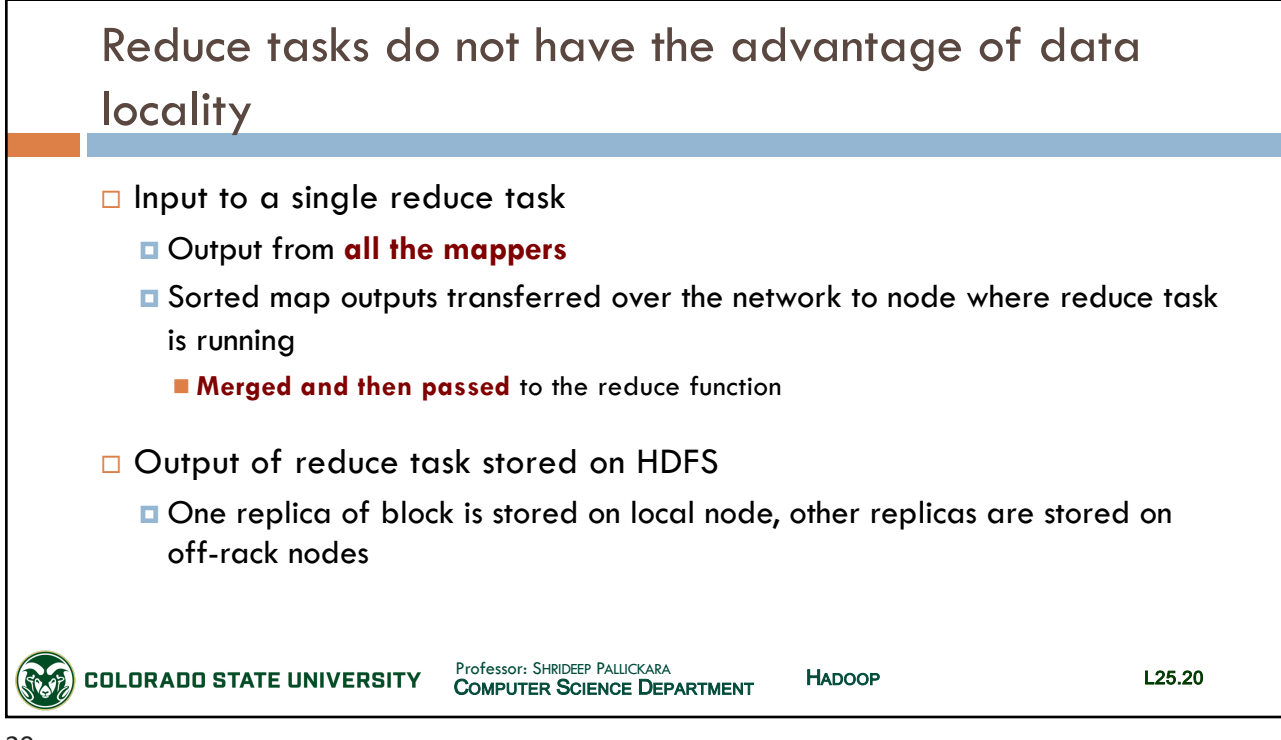

# CSx55: *Distributed Systems*

## *Dept. Of Computer Science*, Colorado State University

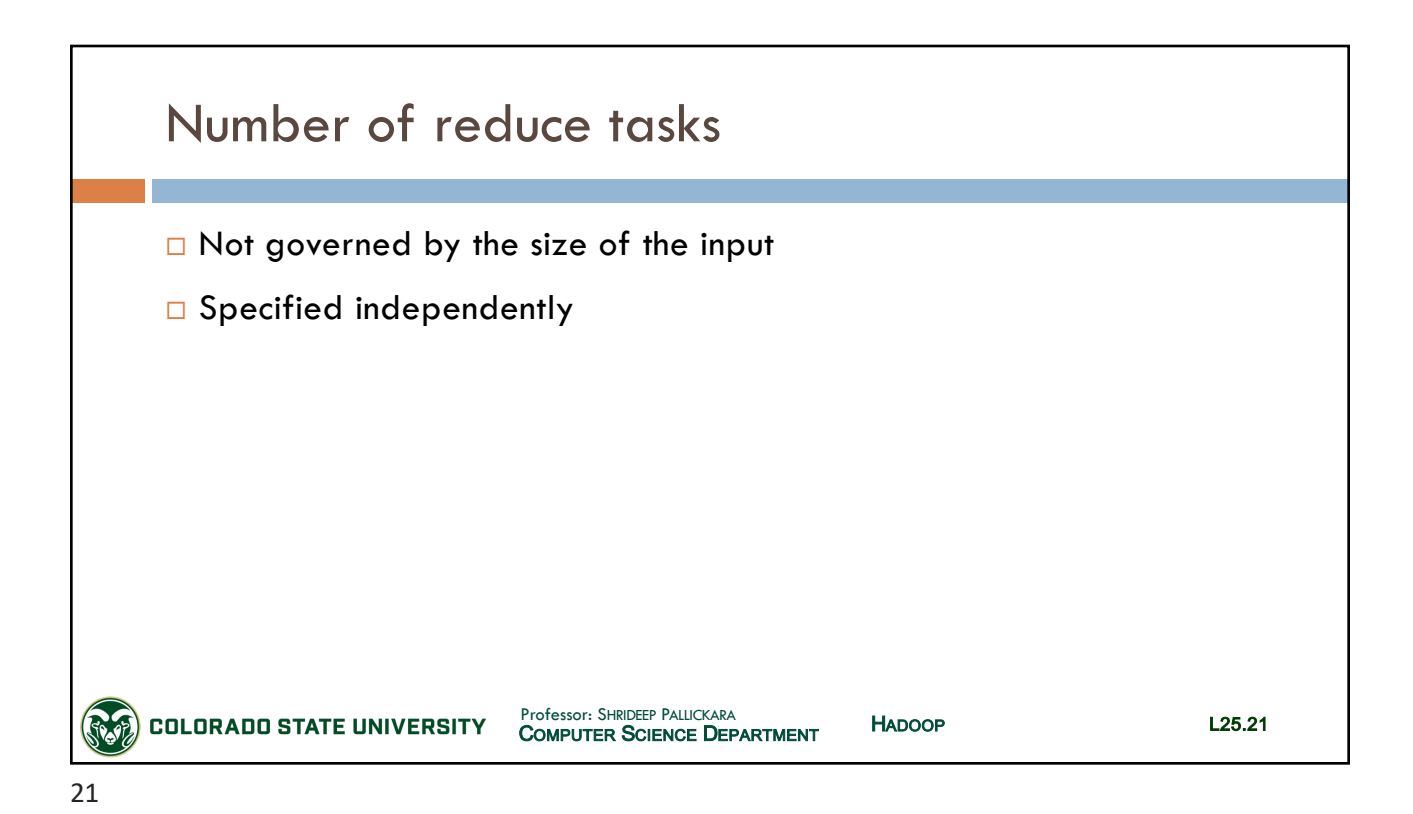

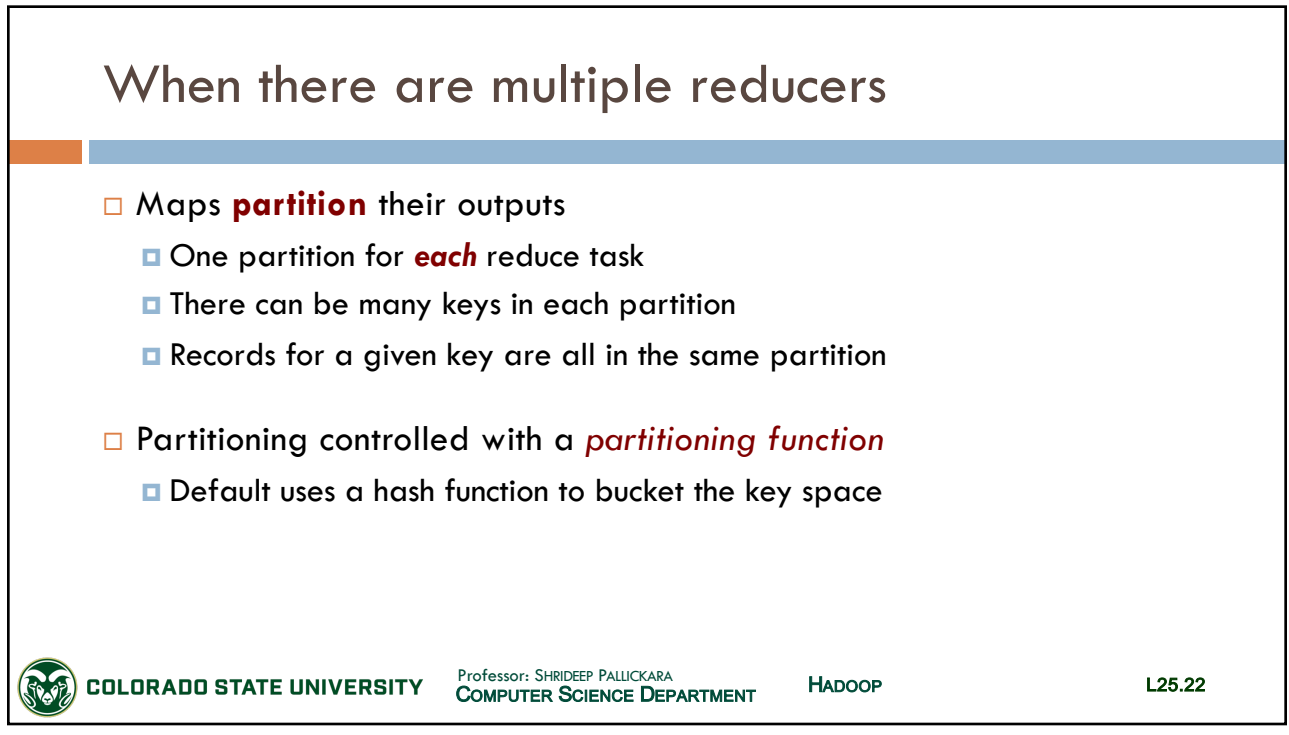

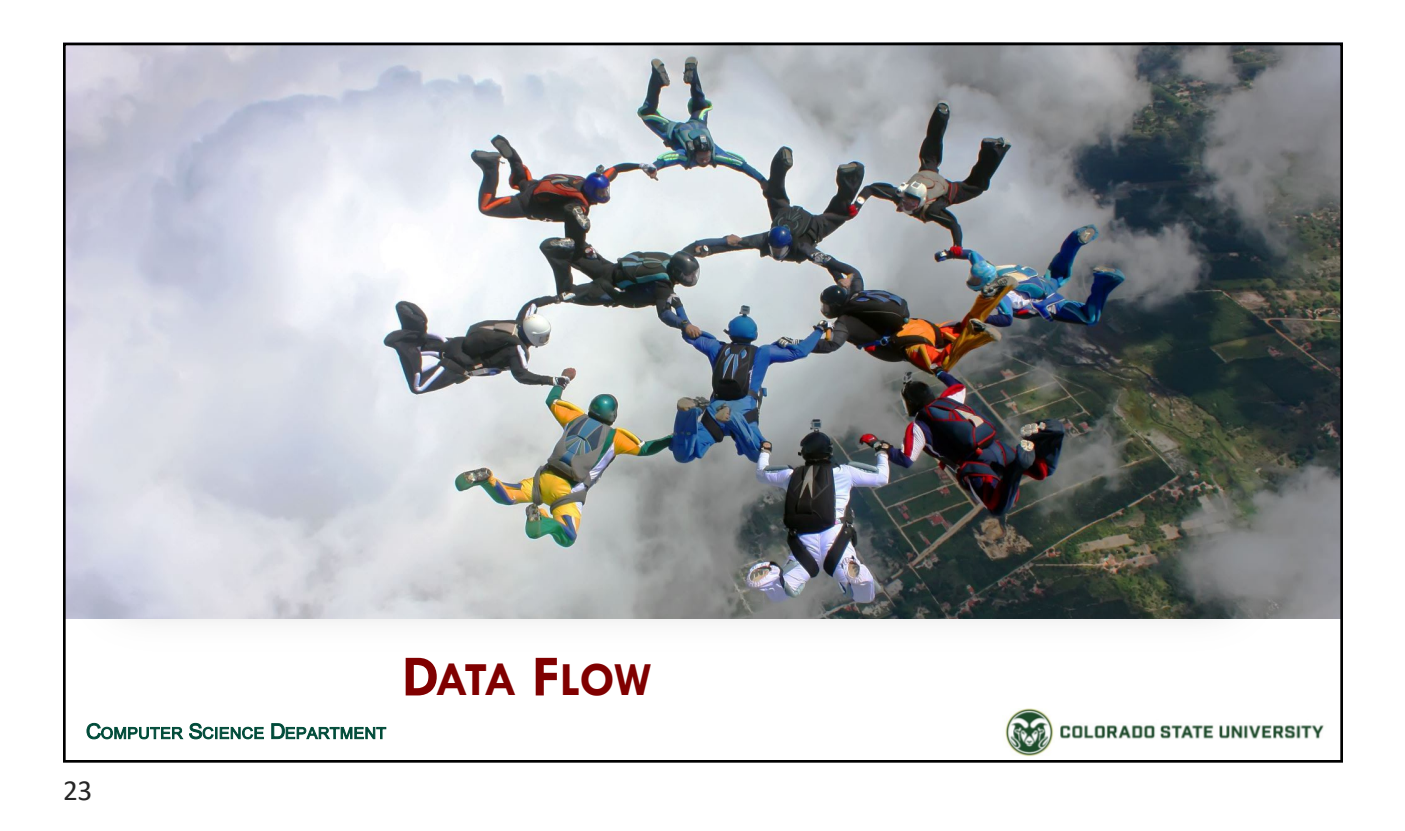

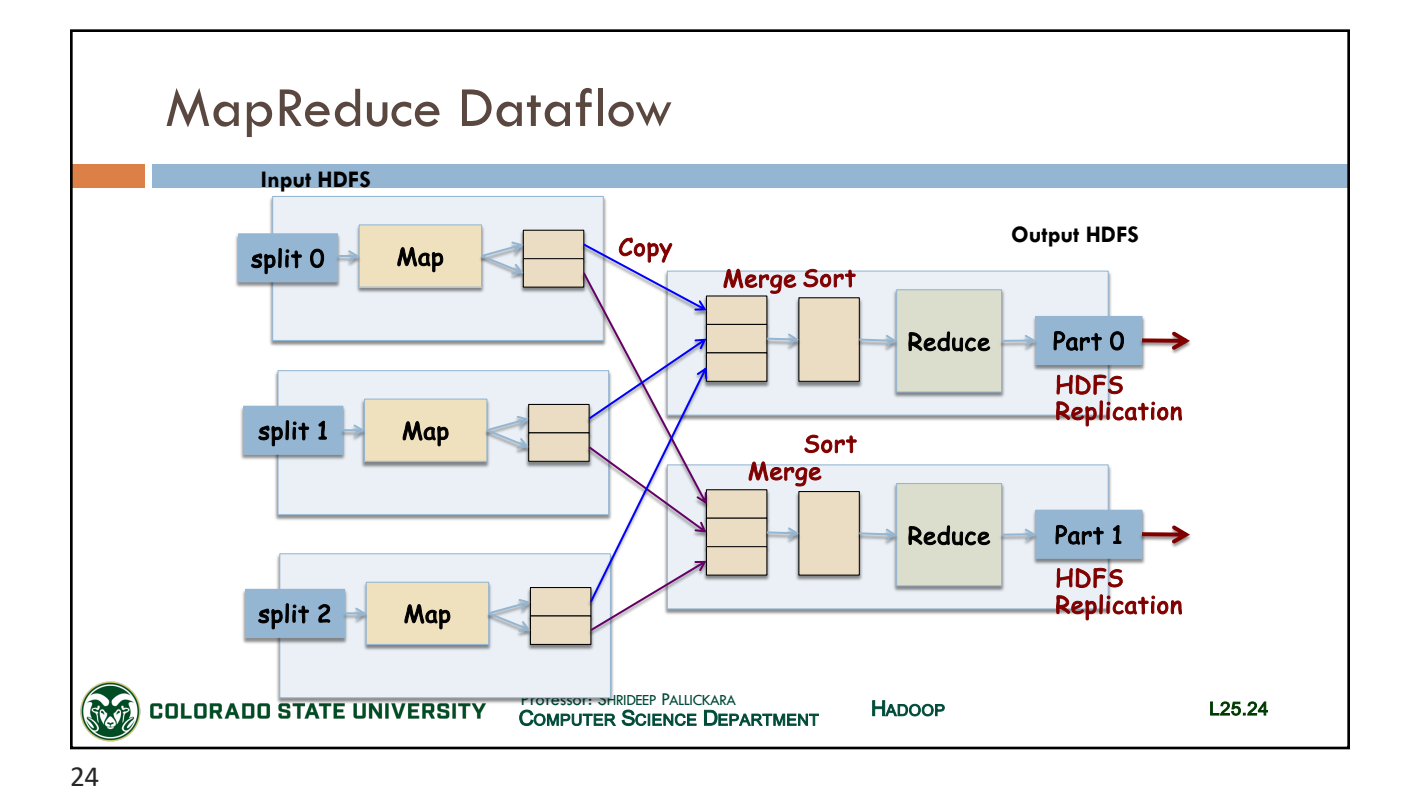

SLIDES CREATED BY: SHRIDEEP PALLICKARA L25.12

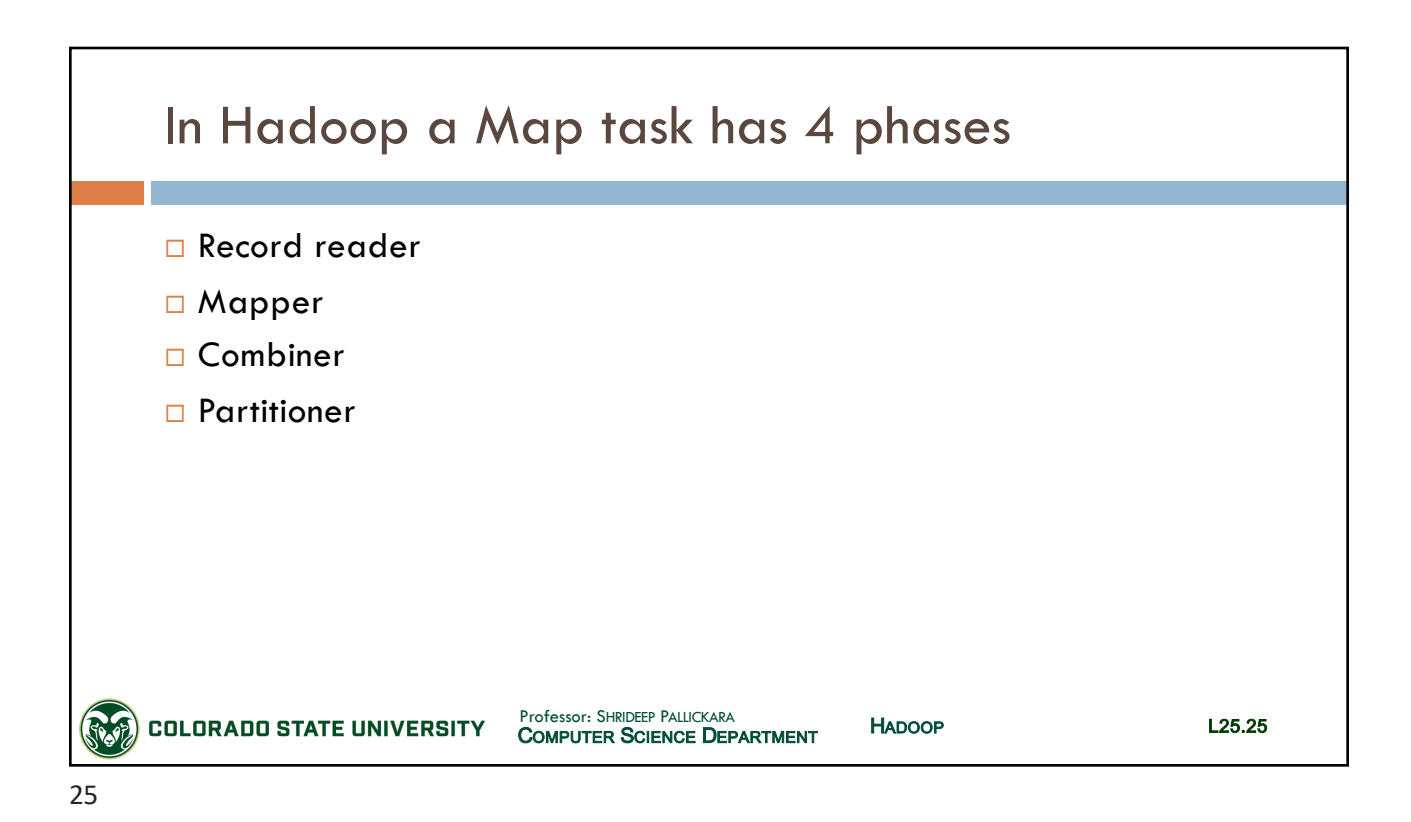

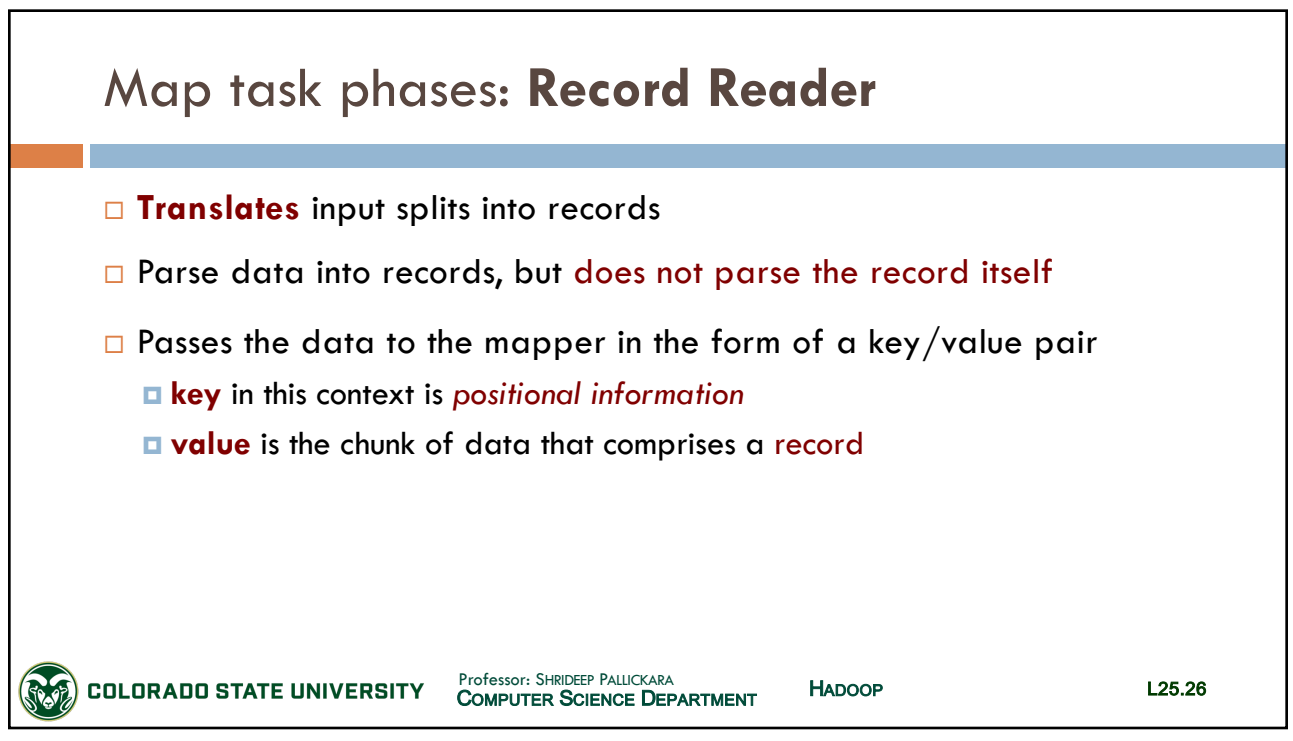

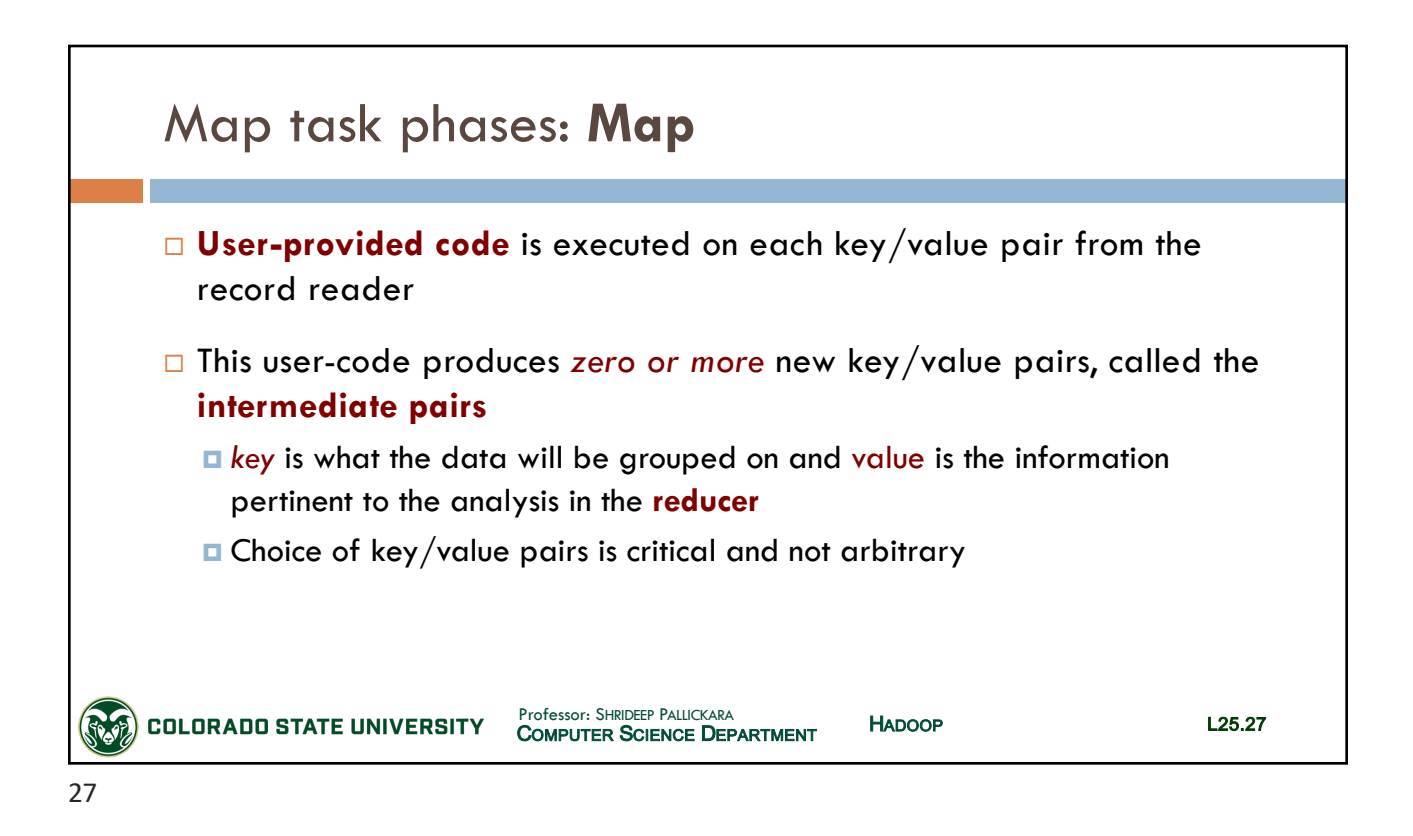

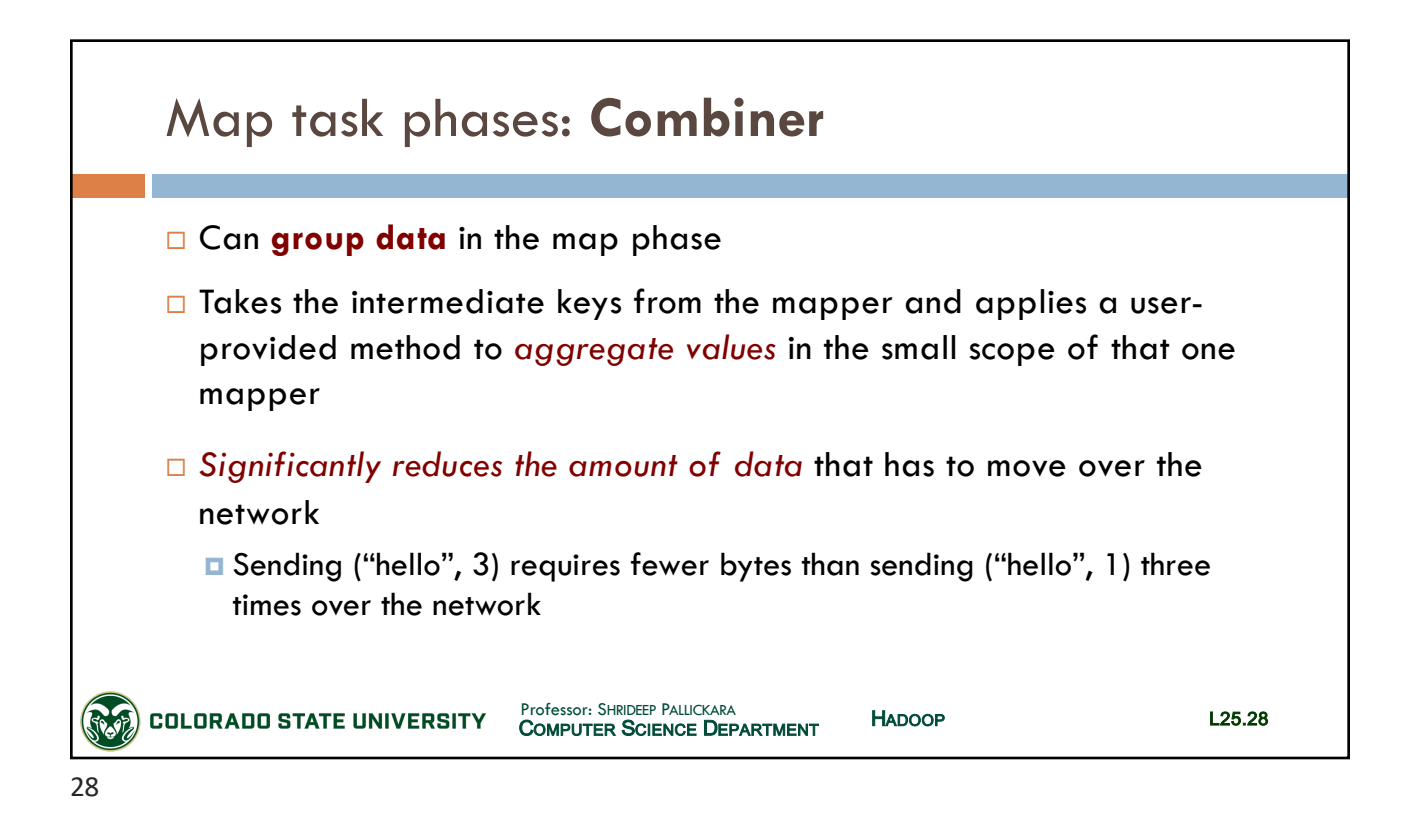

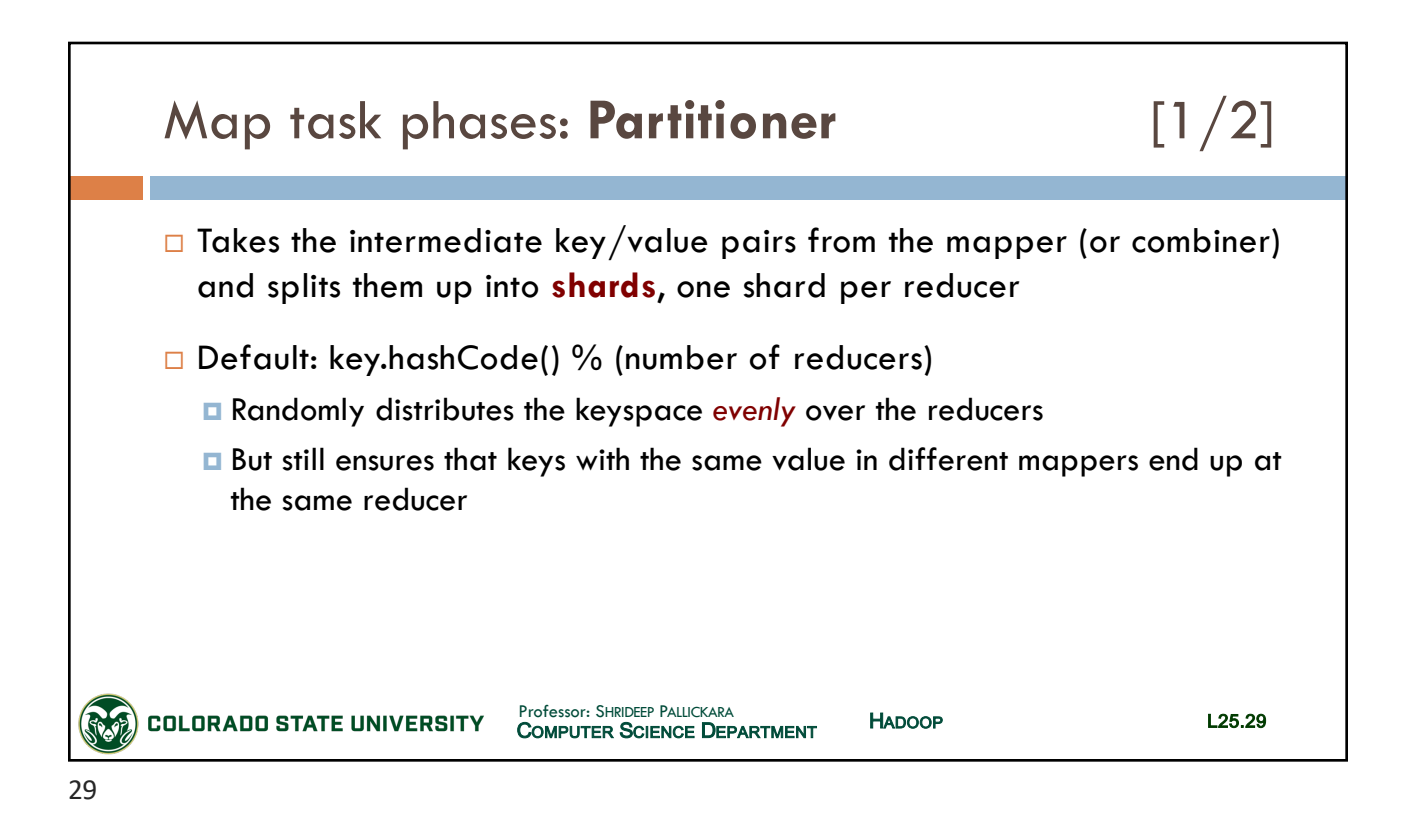

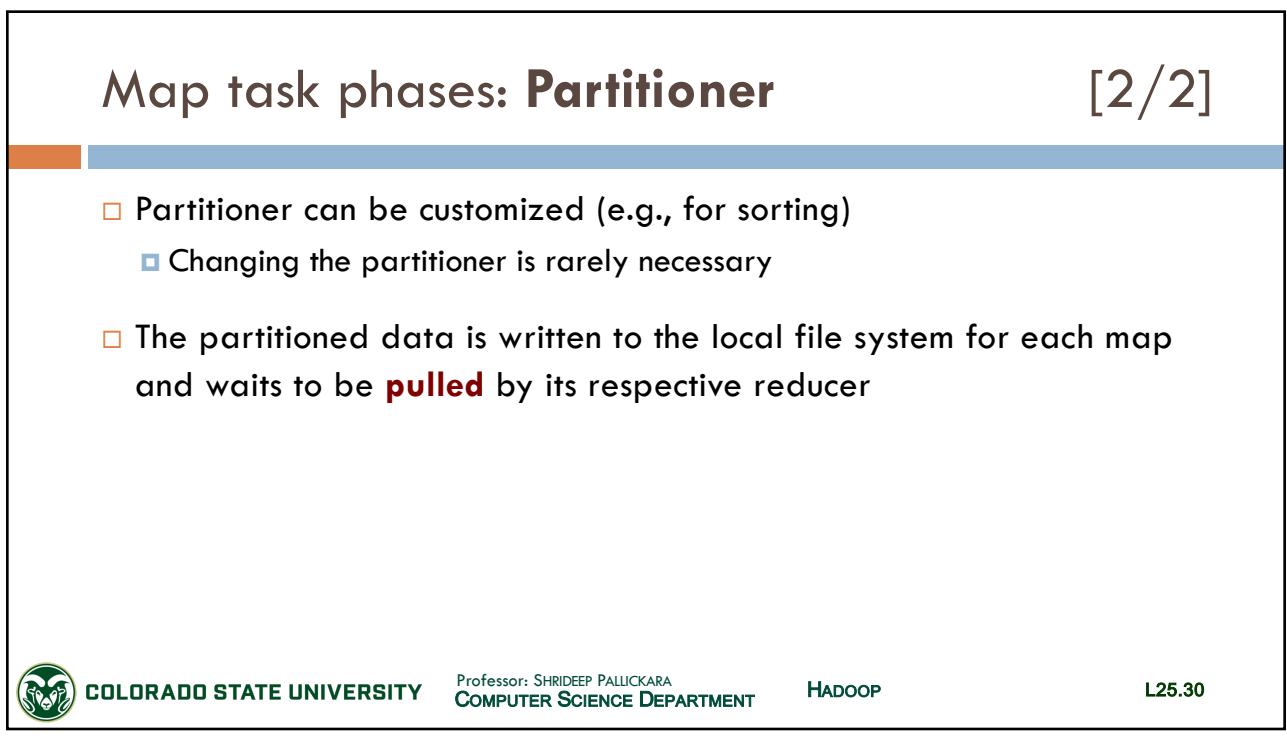

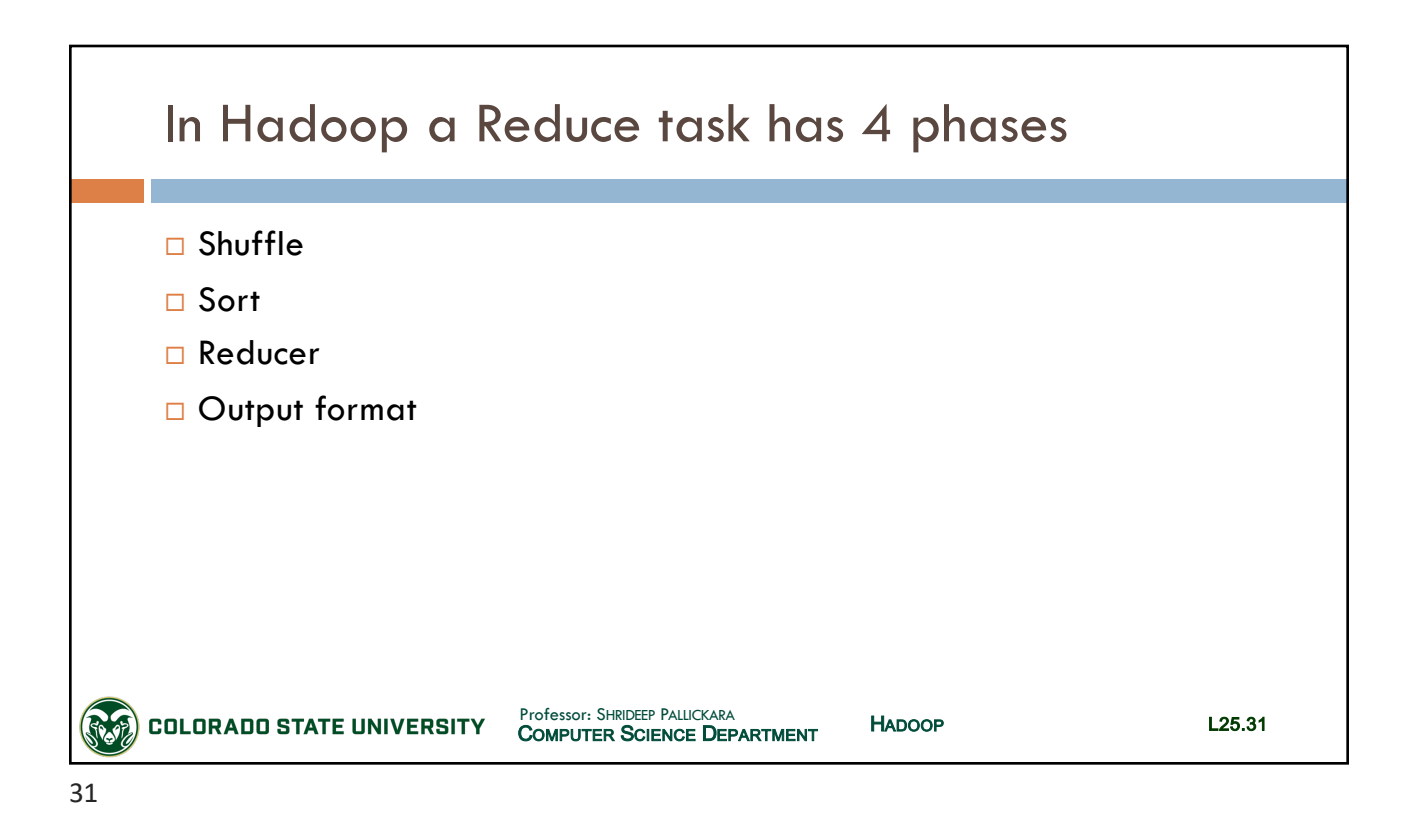

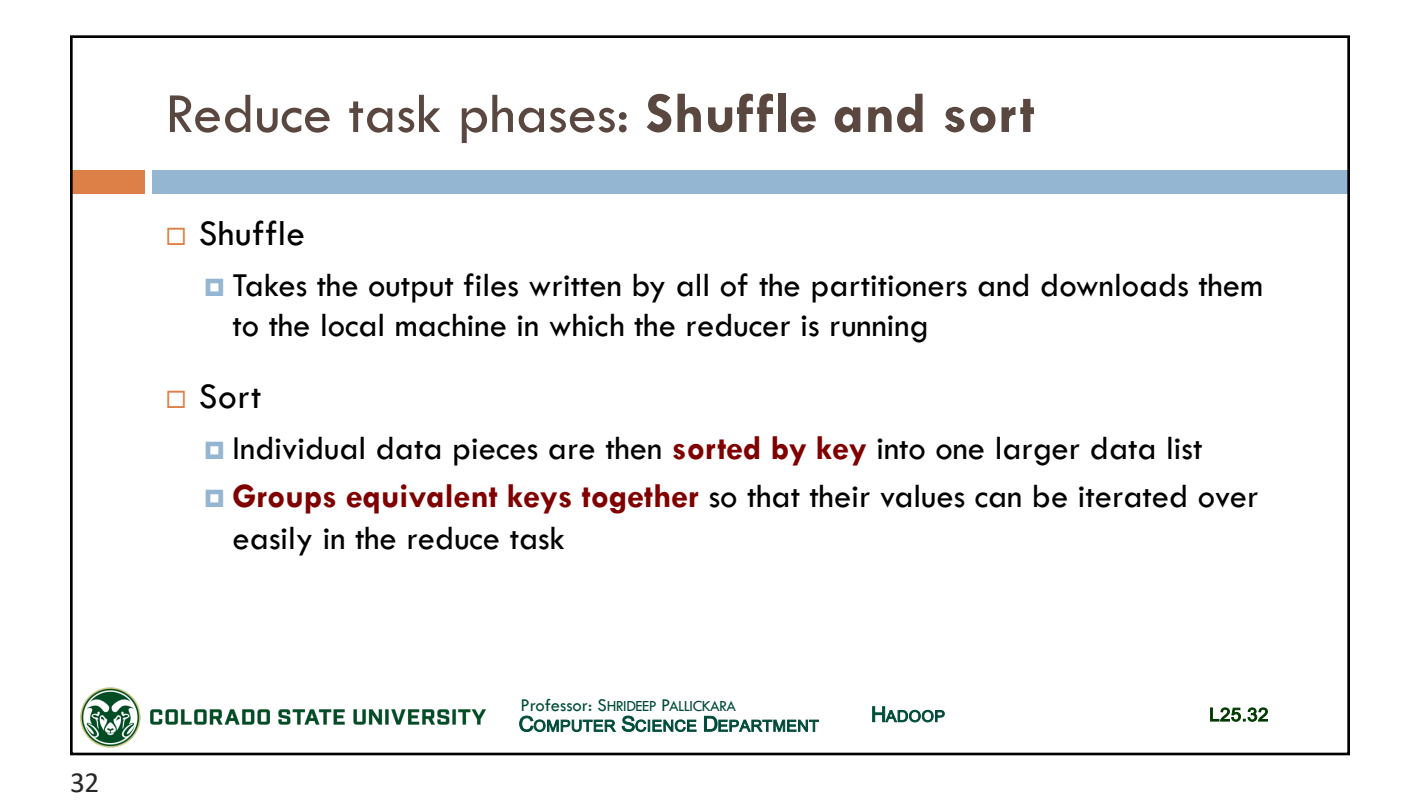

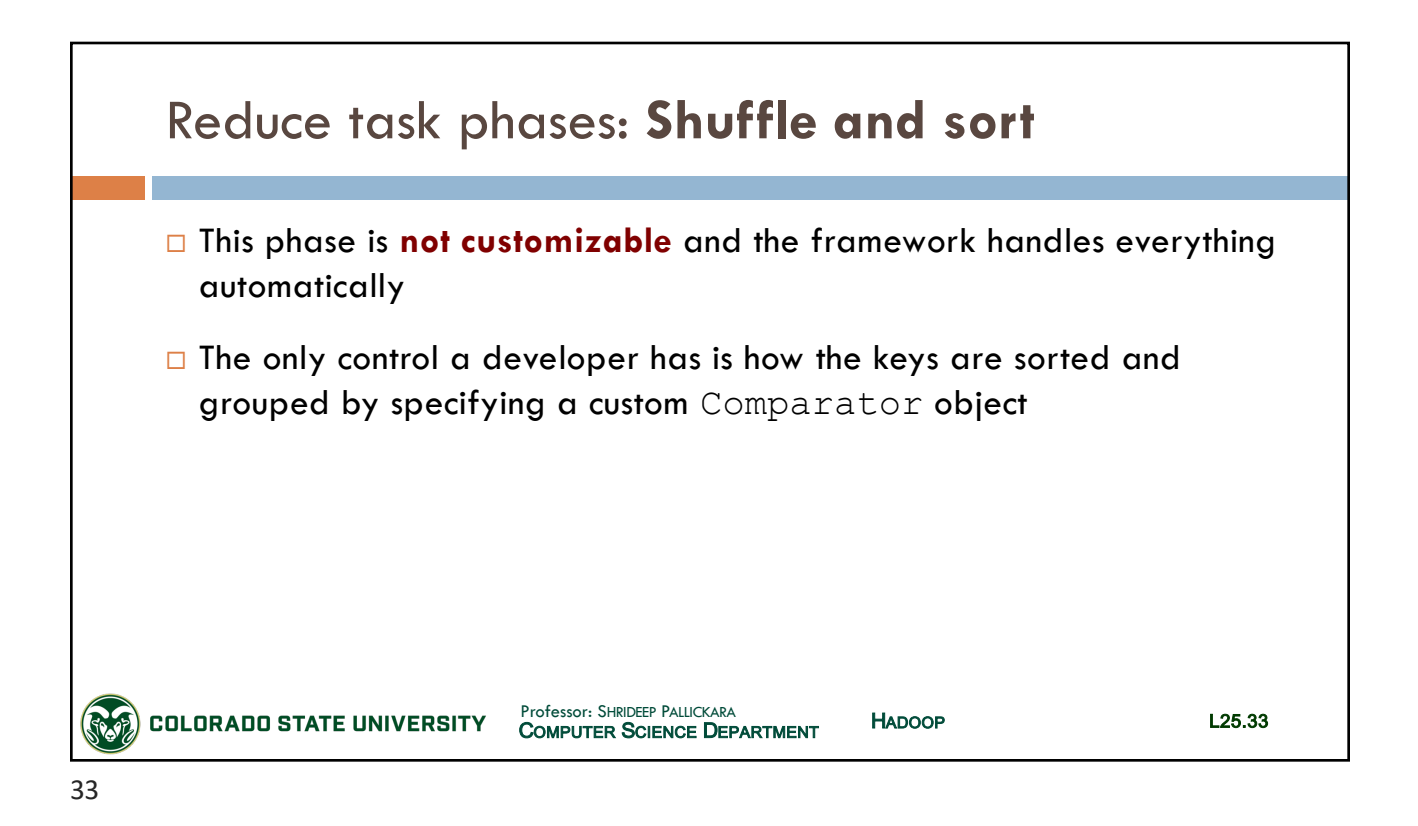

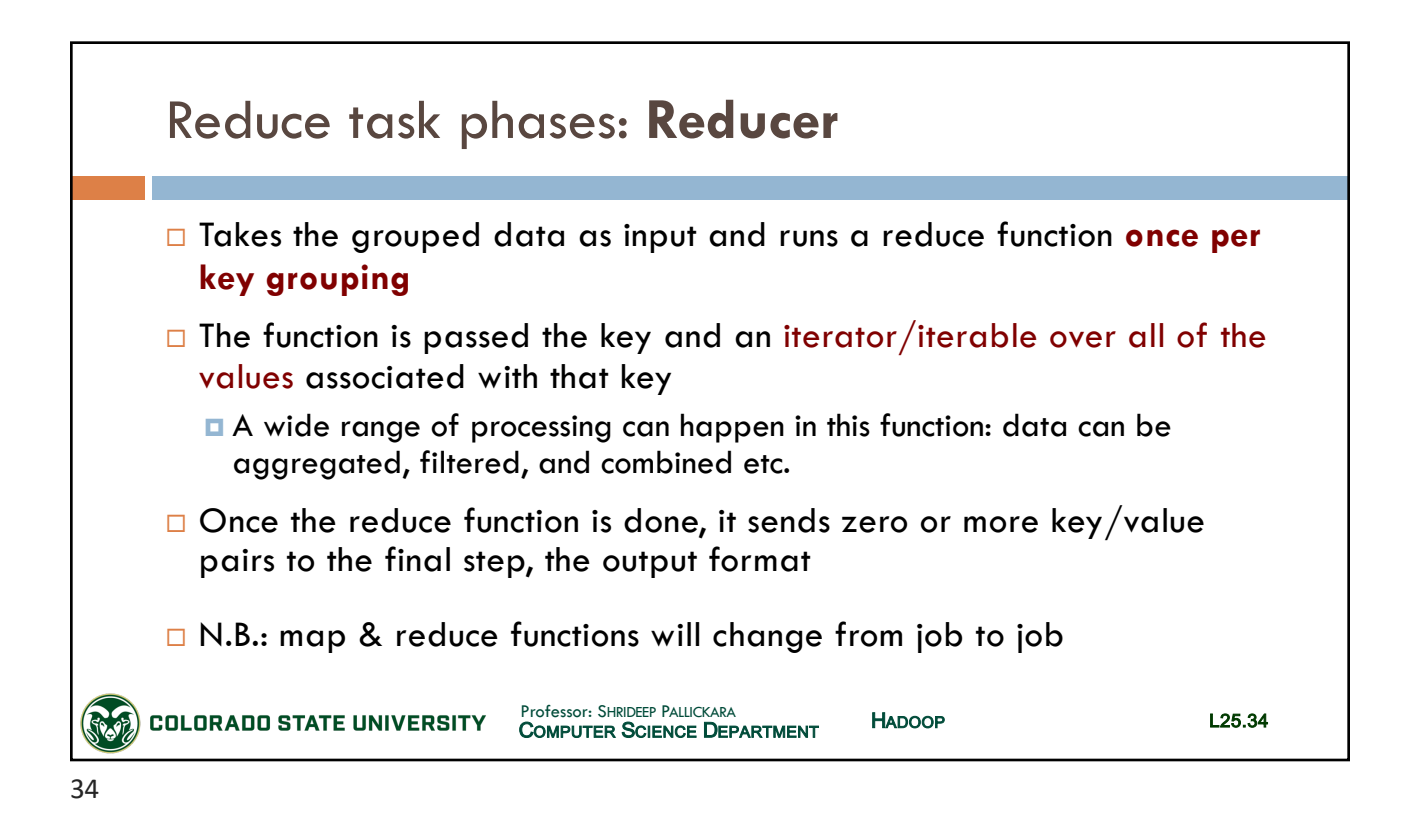

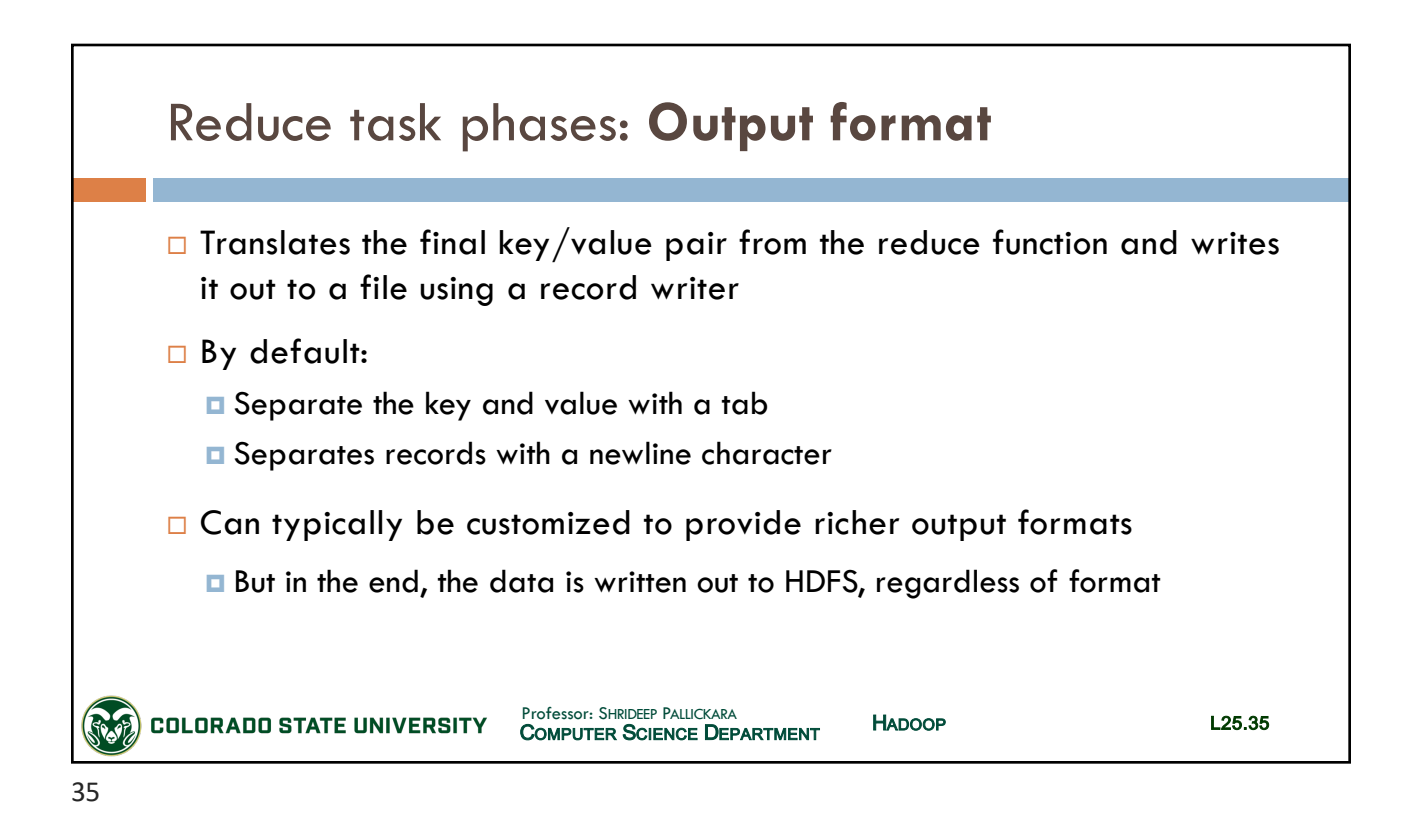

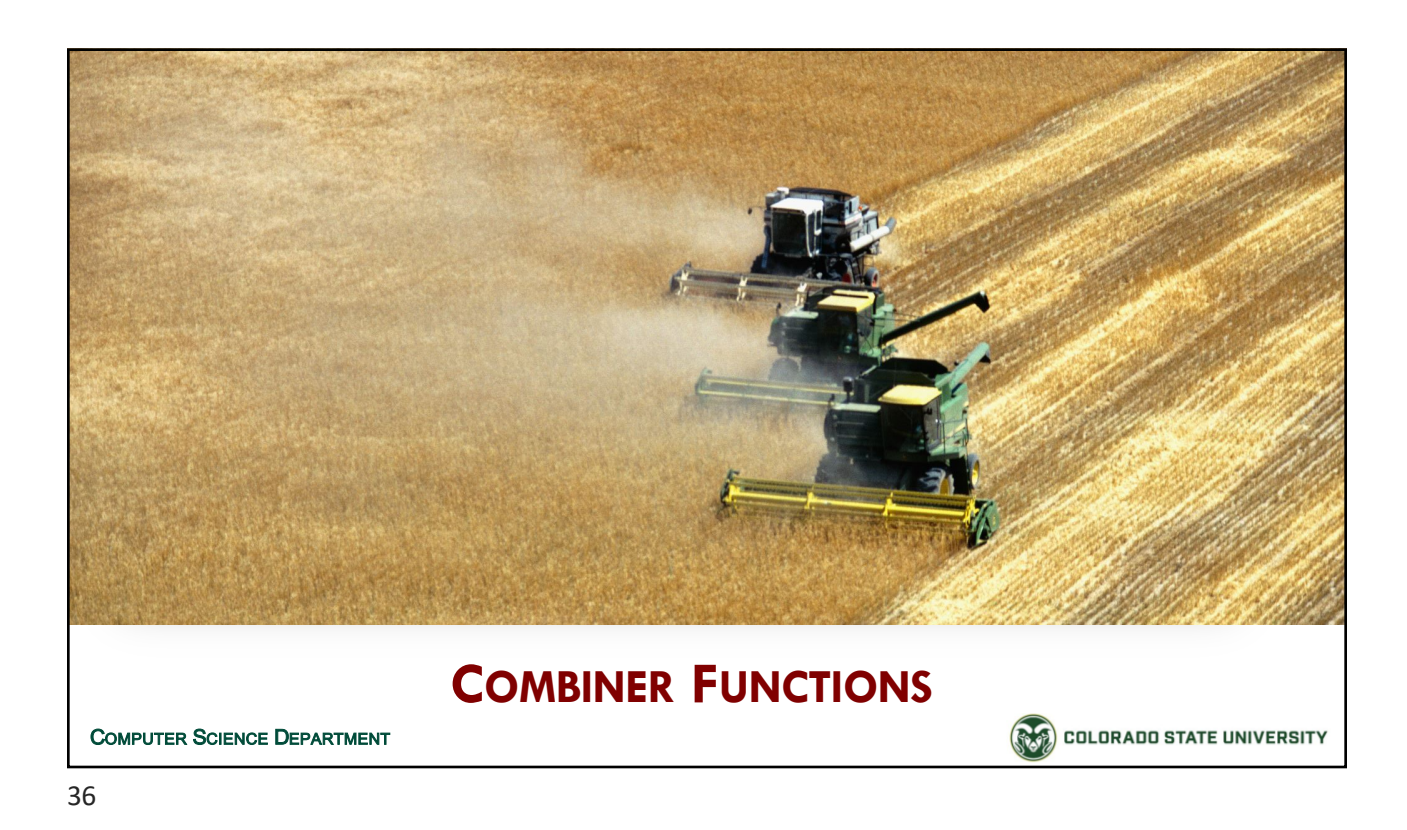

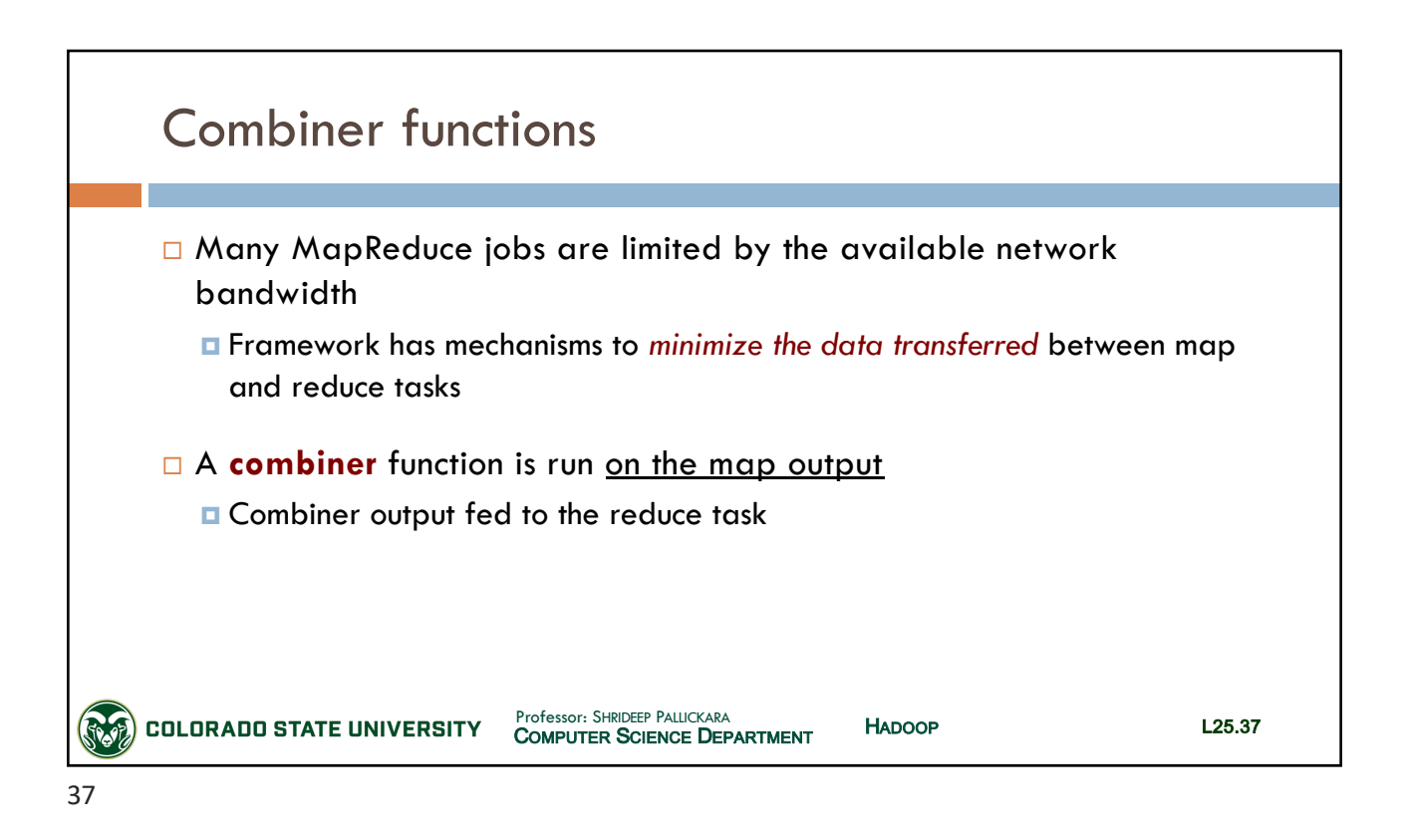

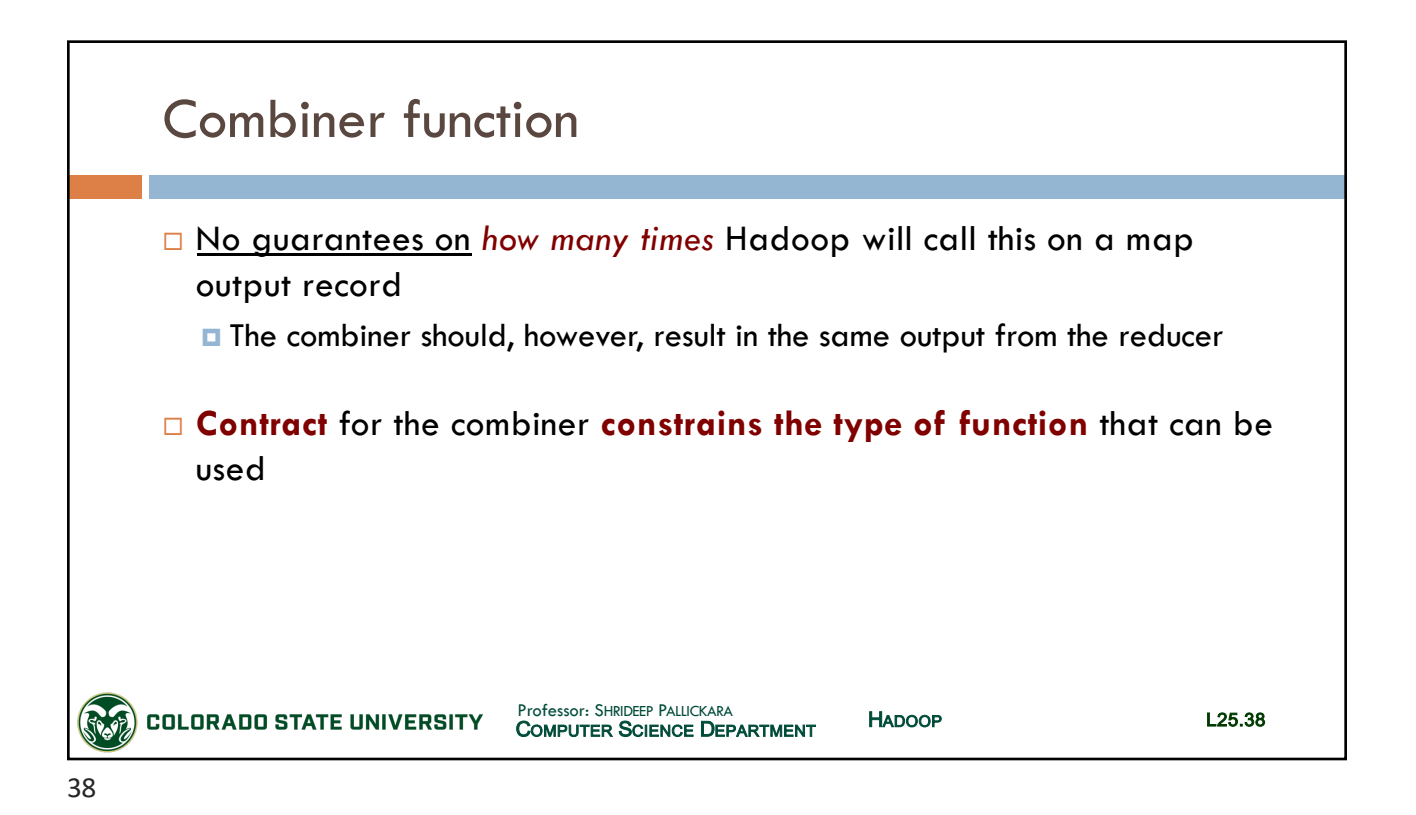

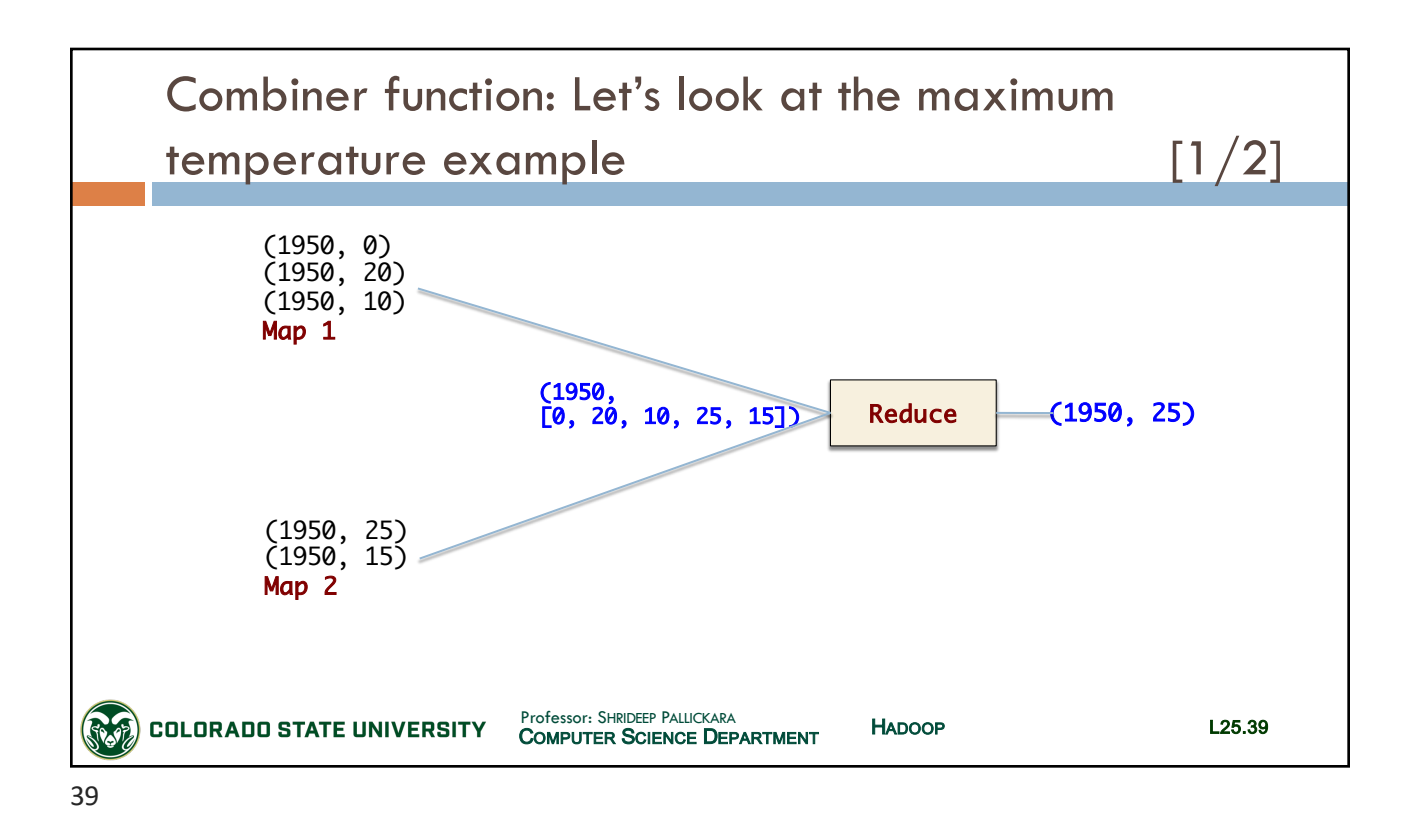

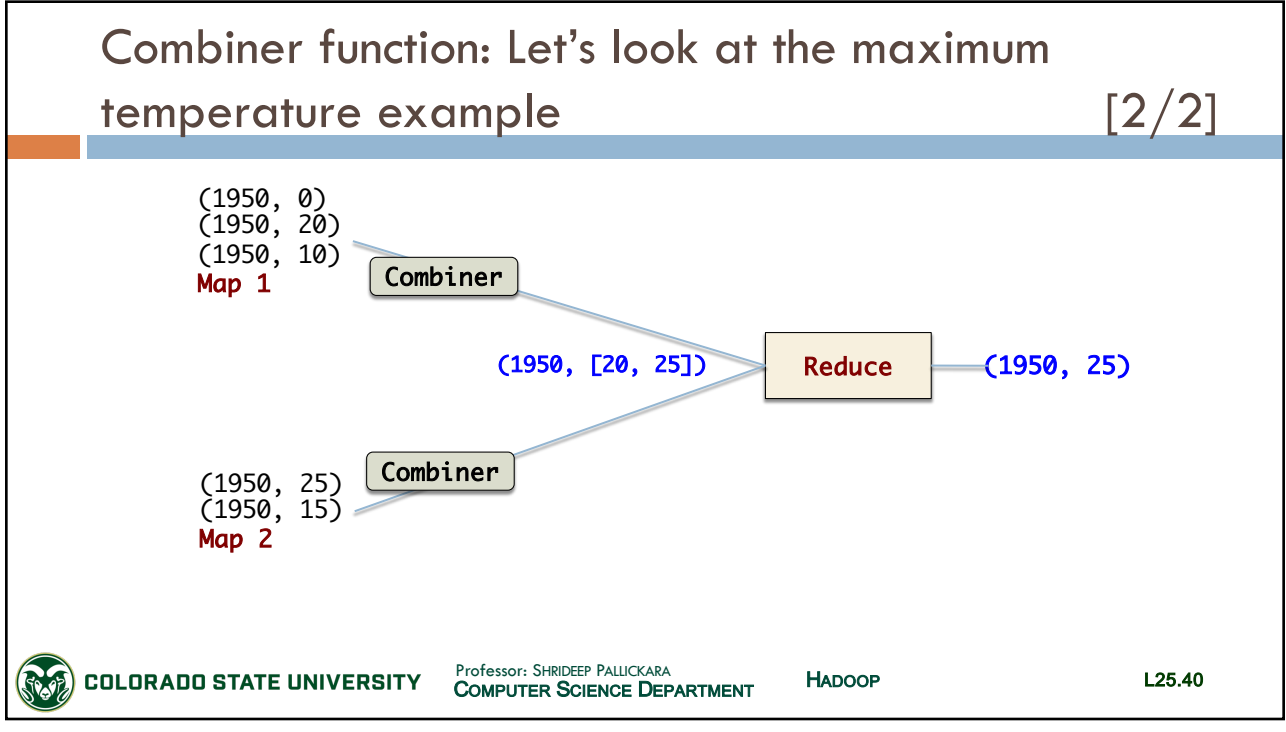

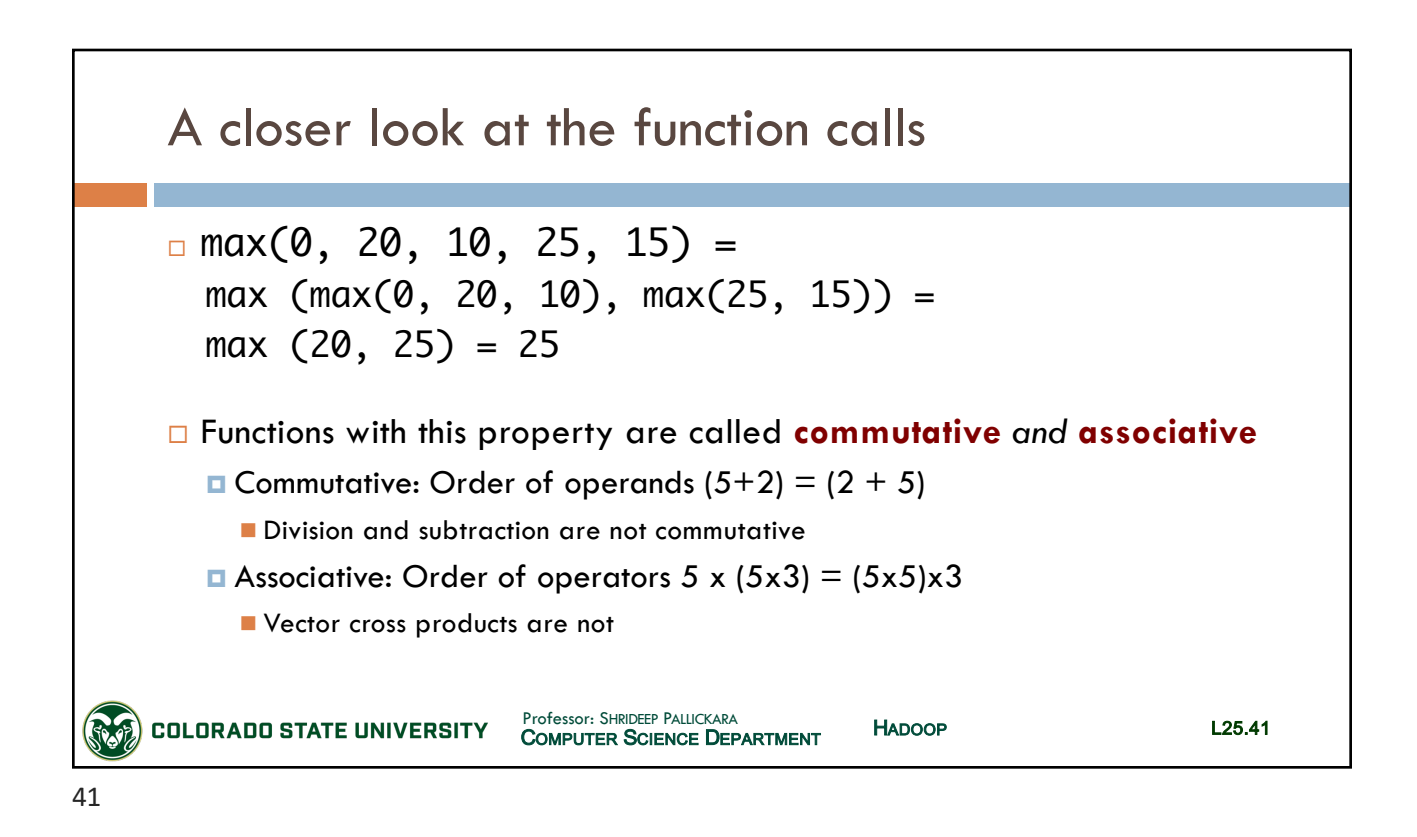

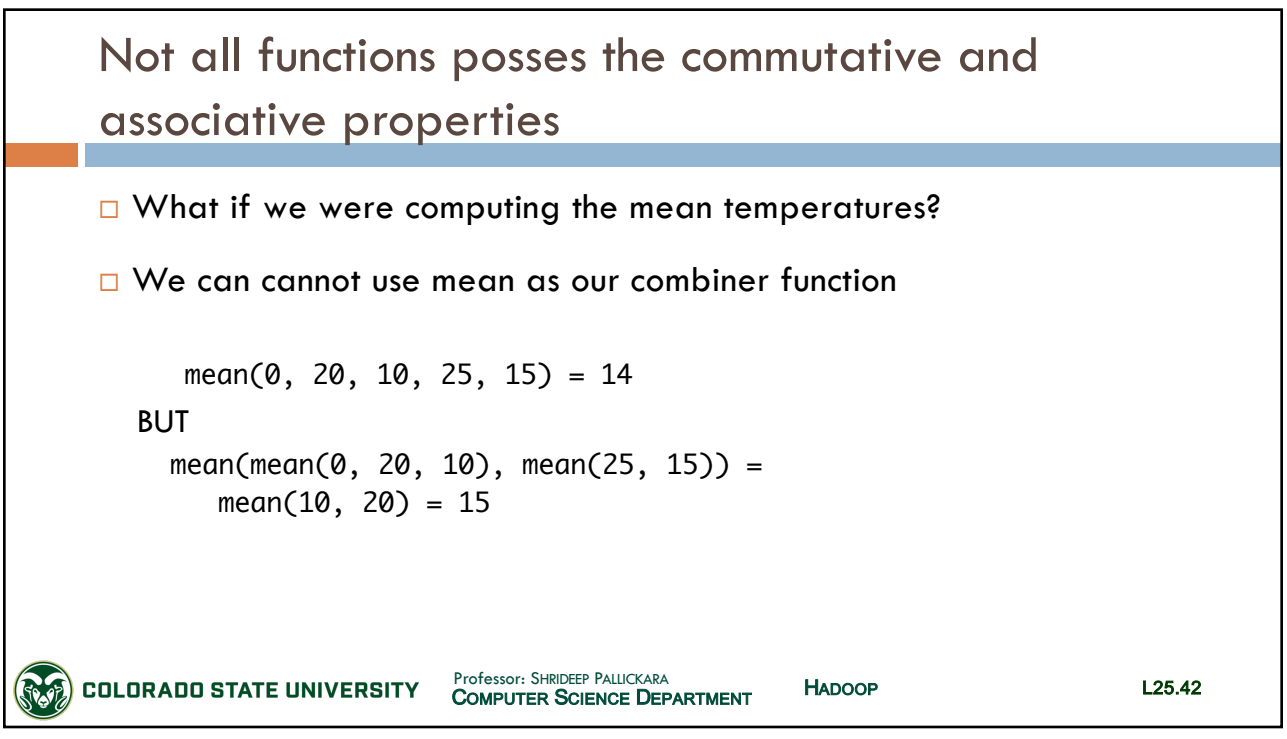

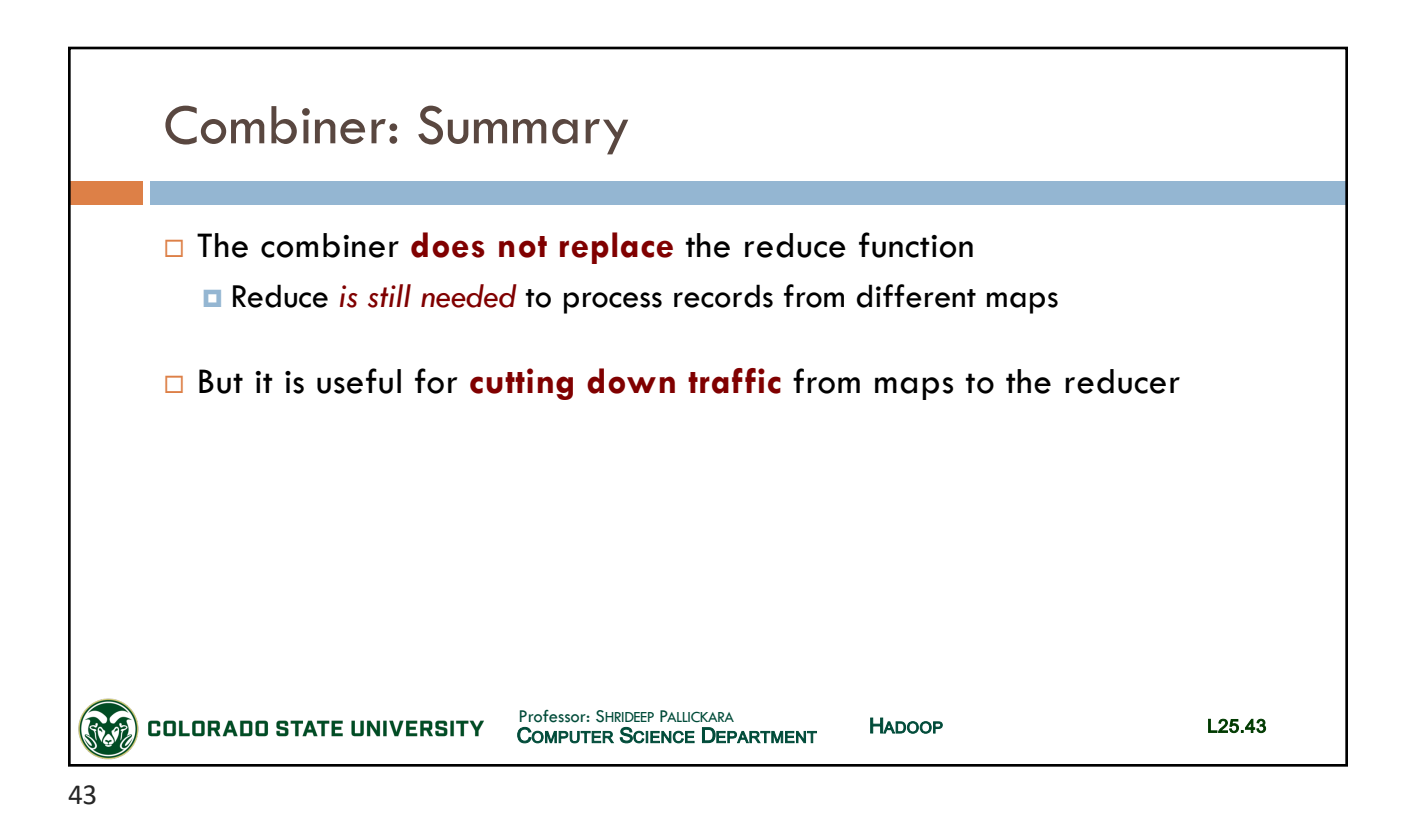

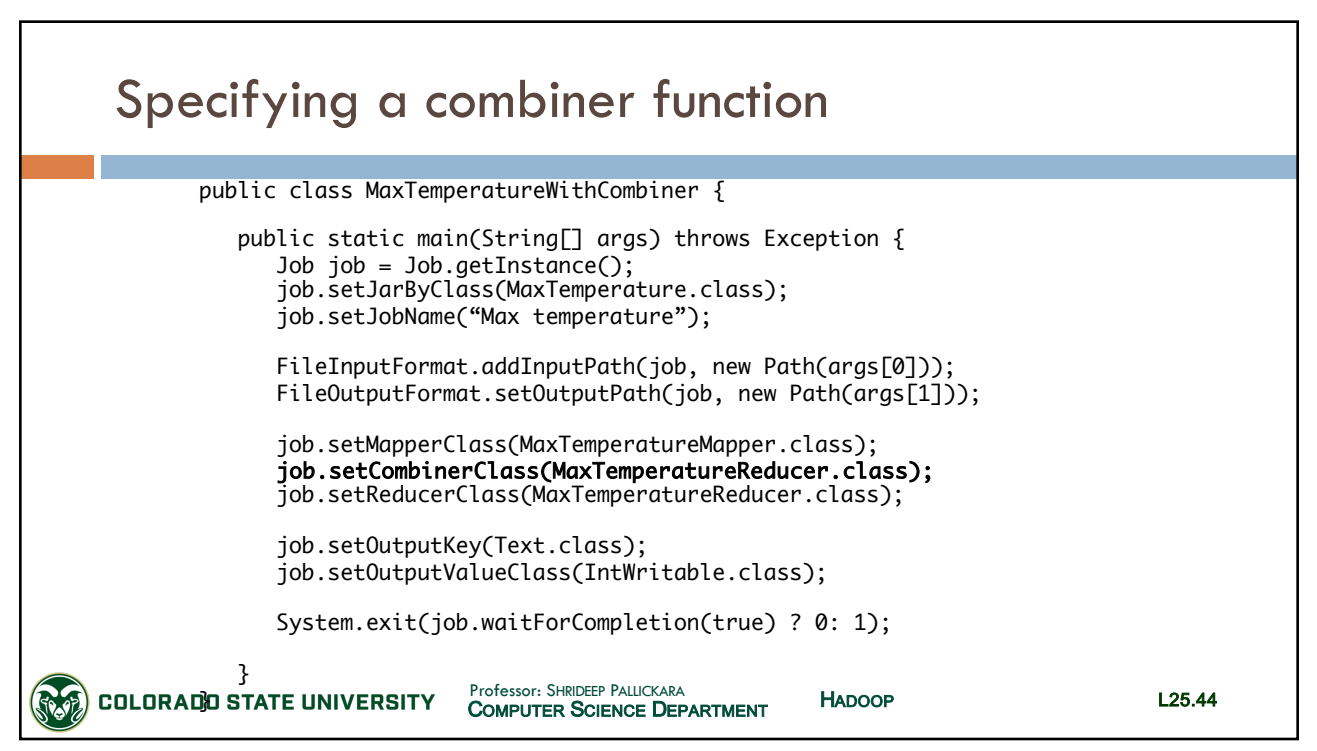

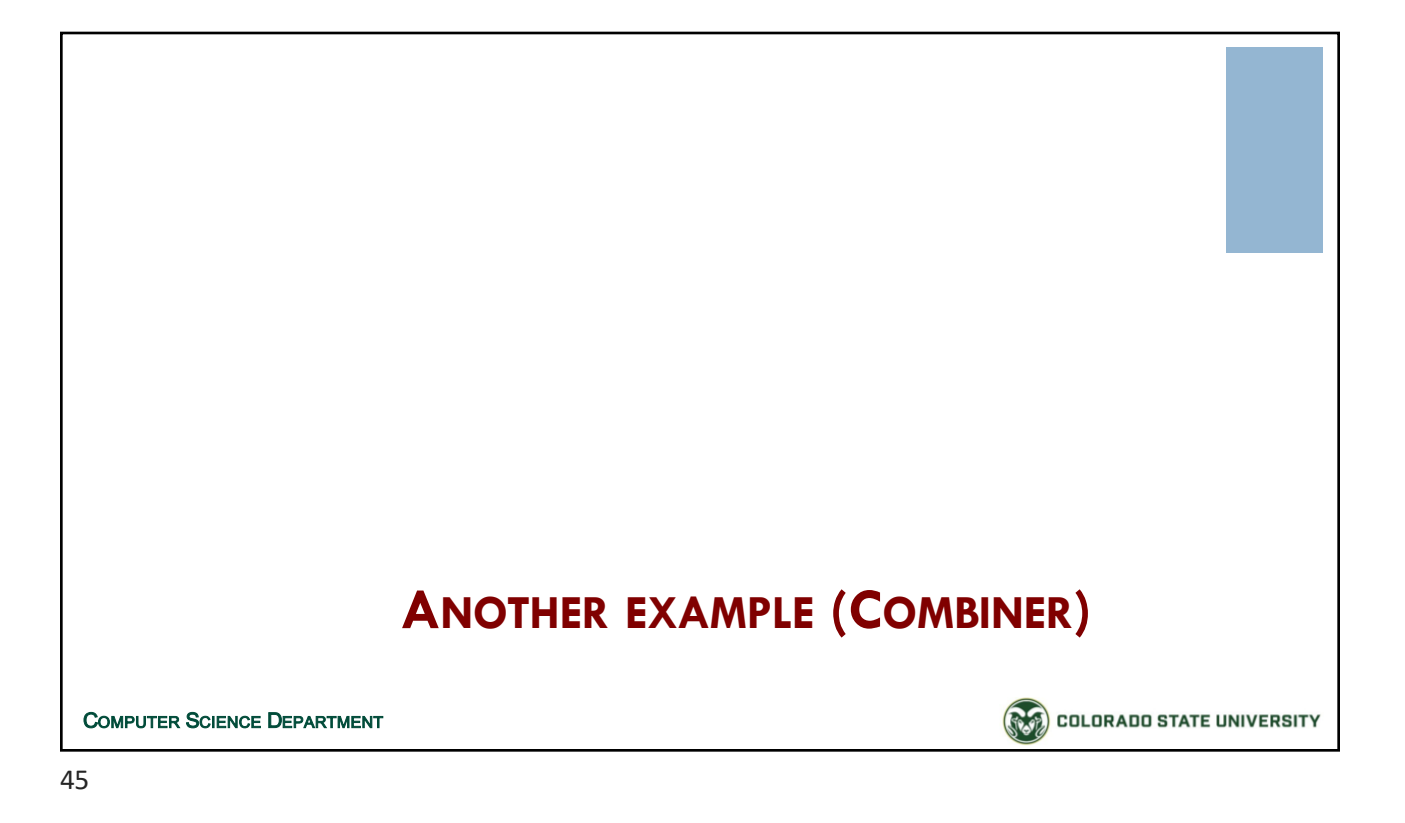

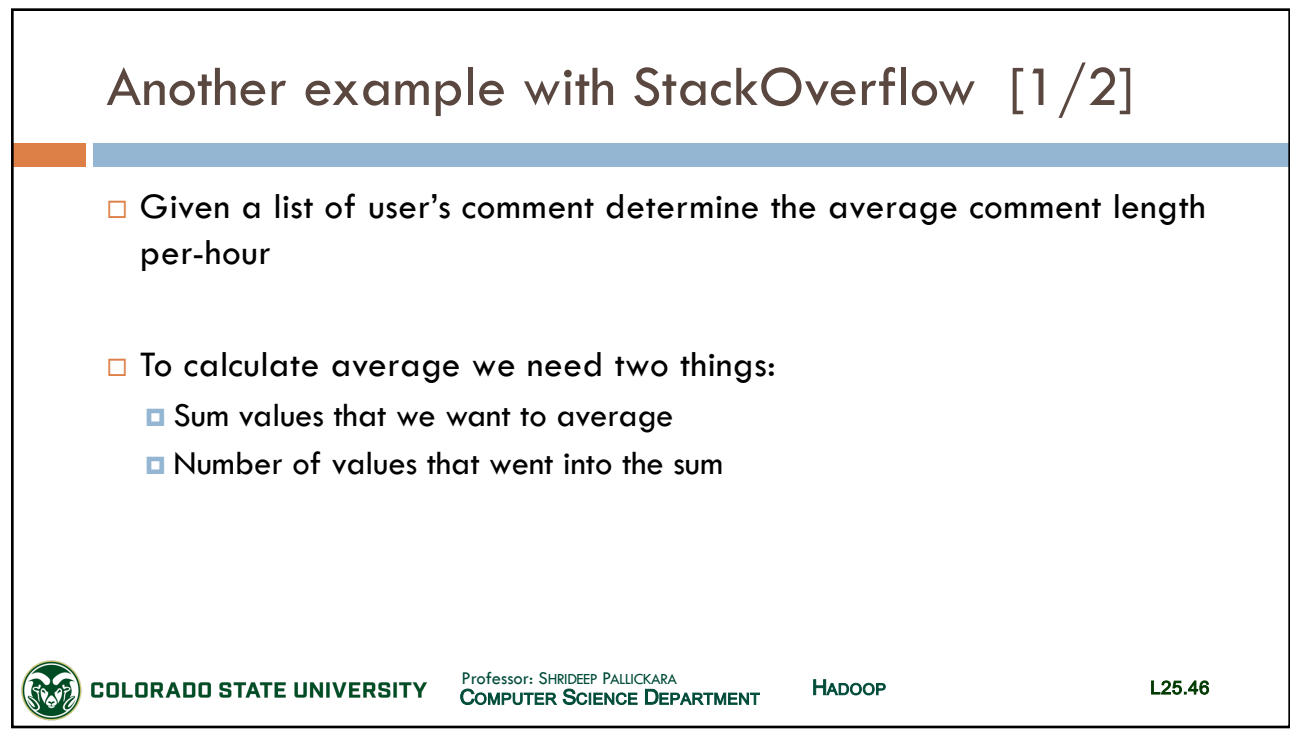

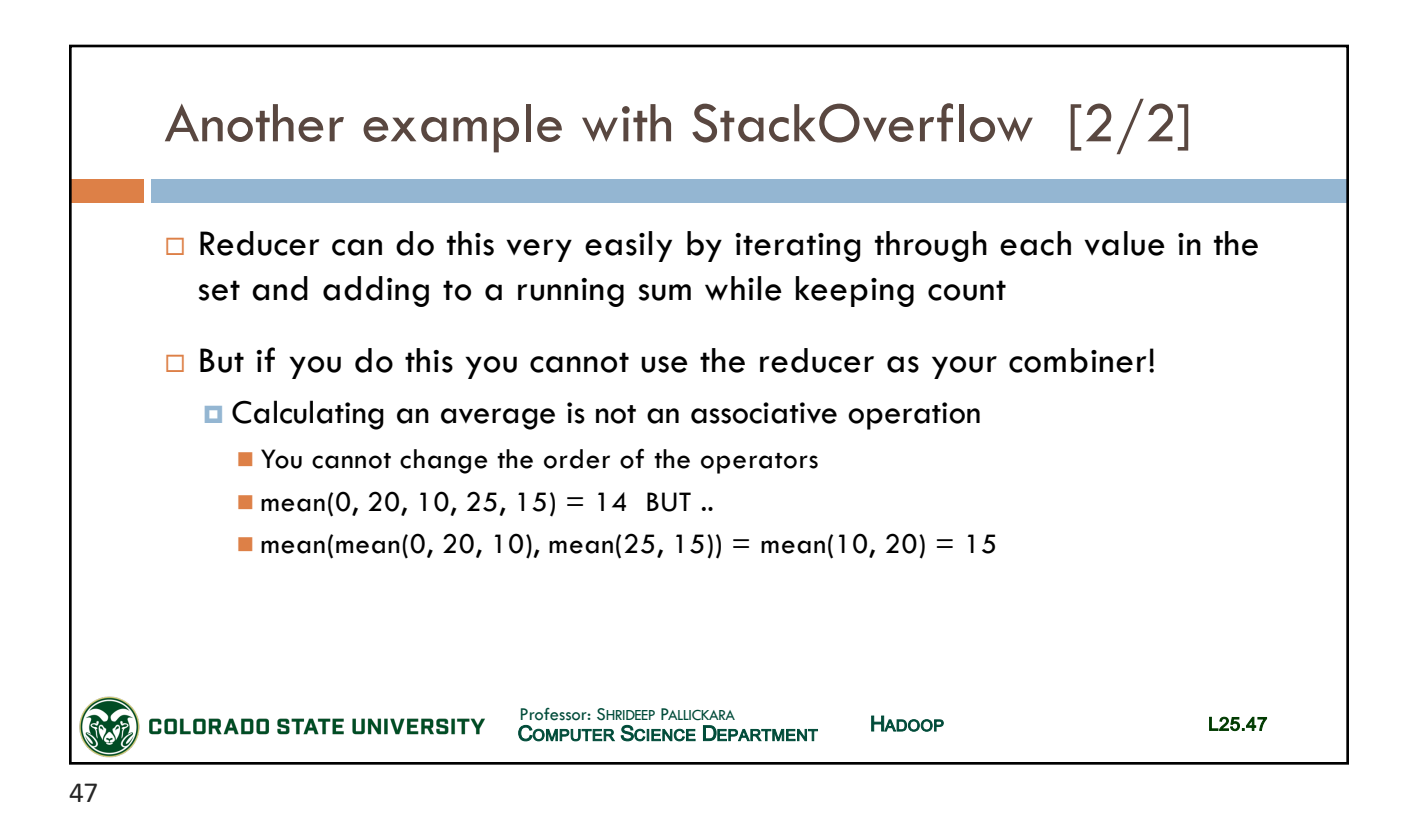

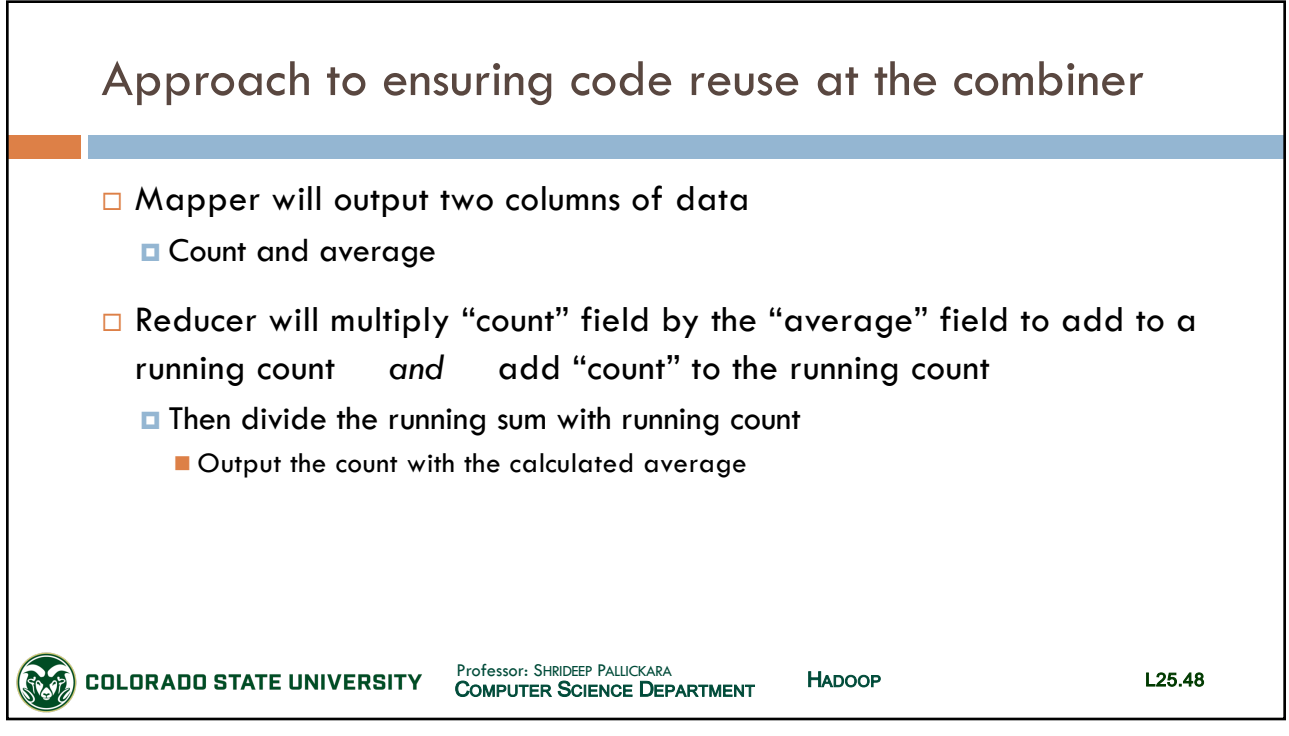

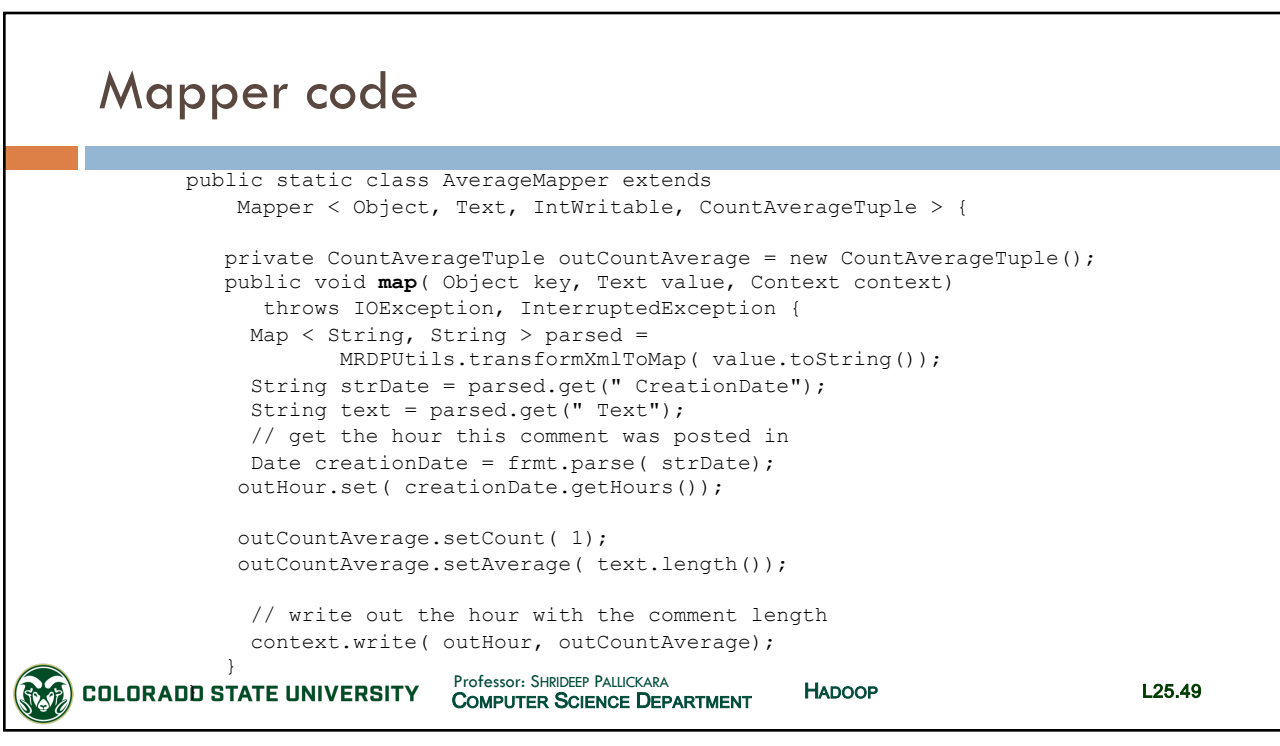

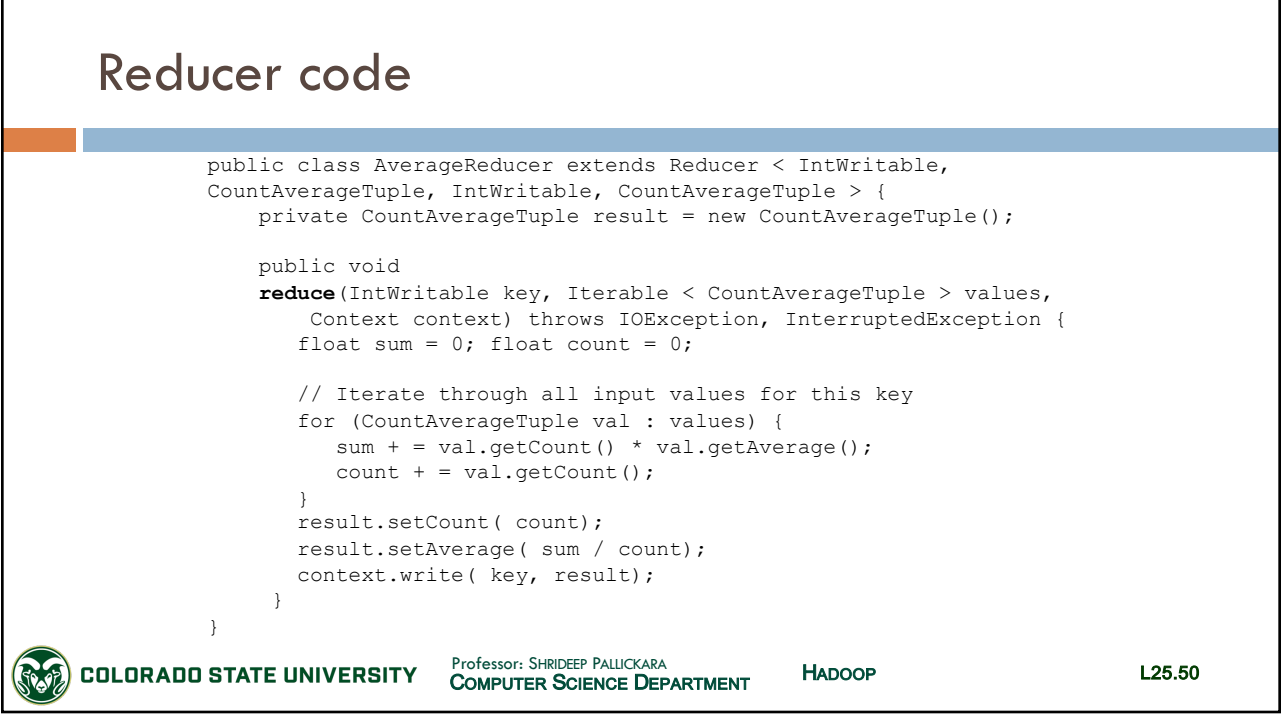

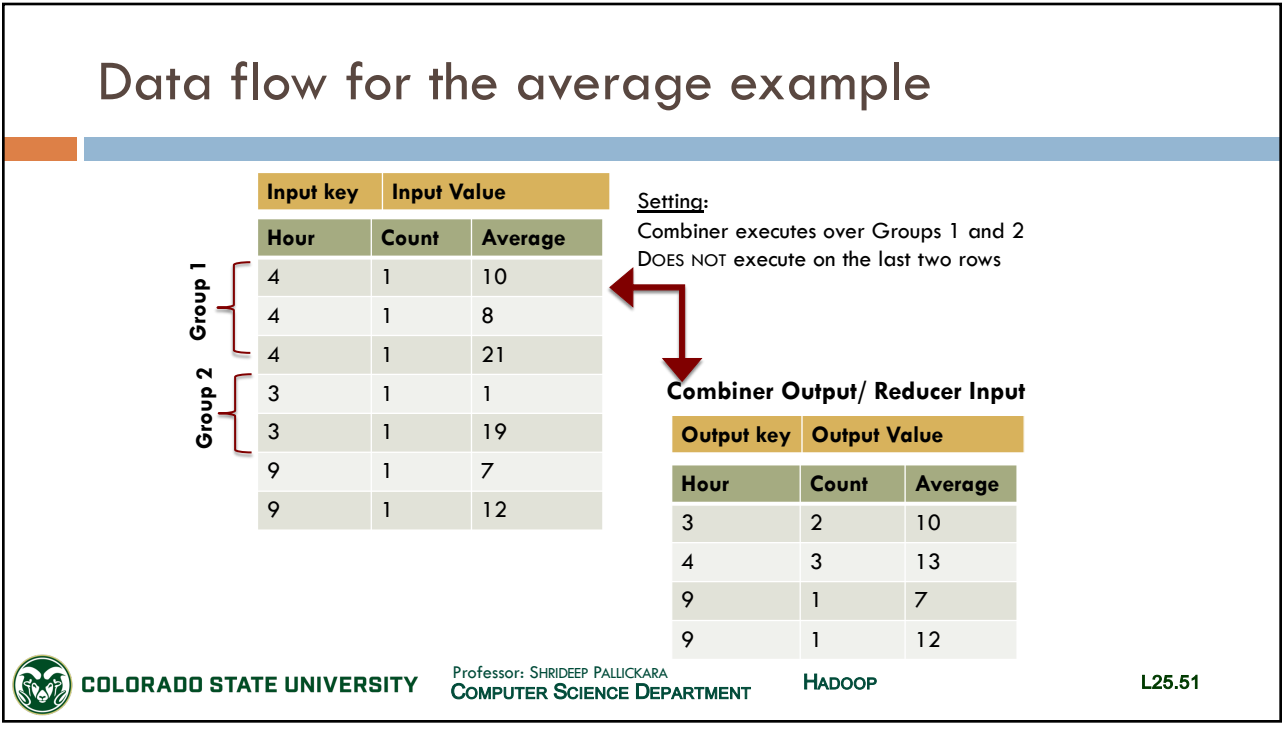

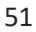

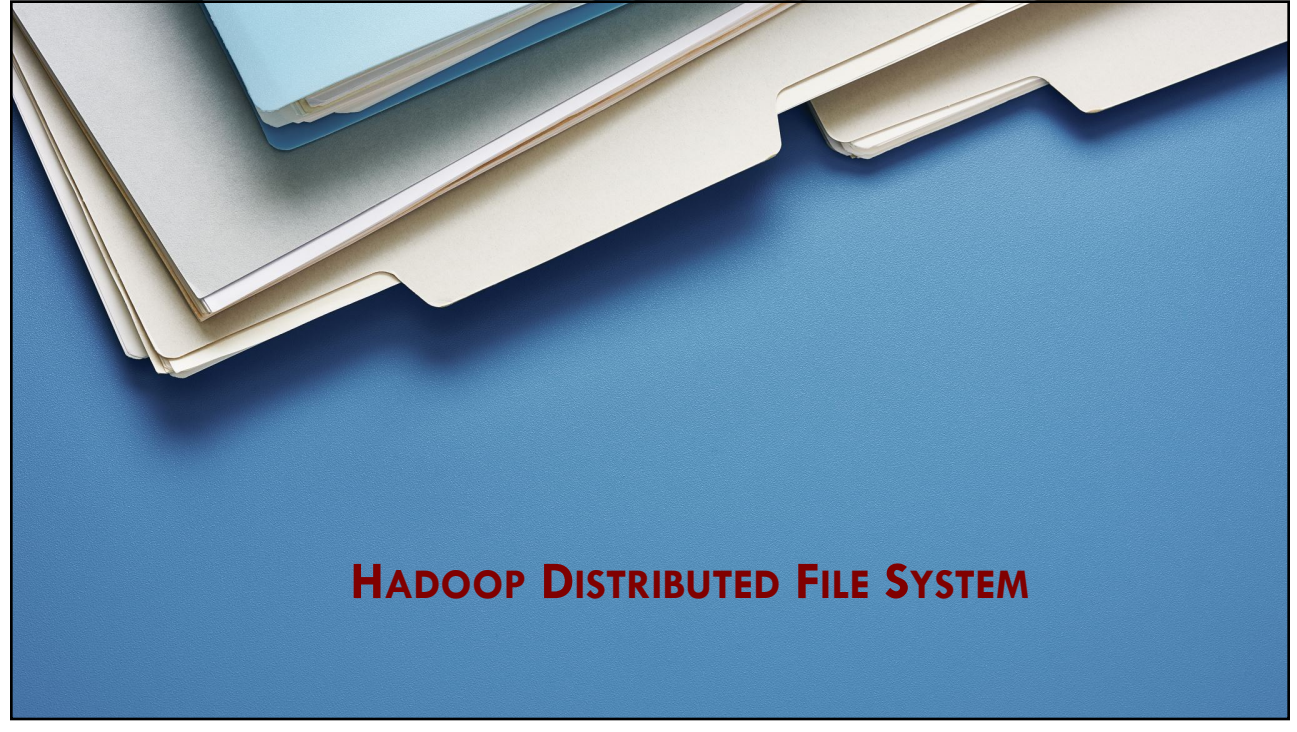

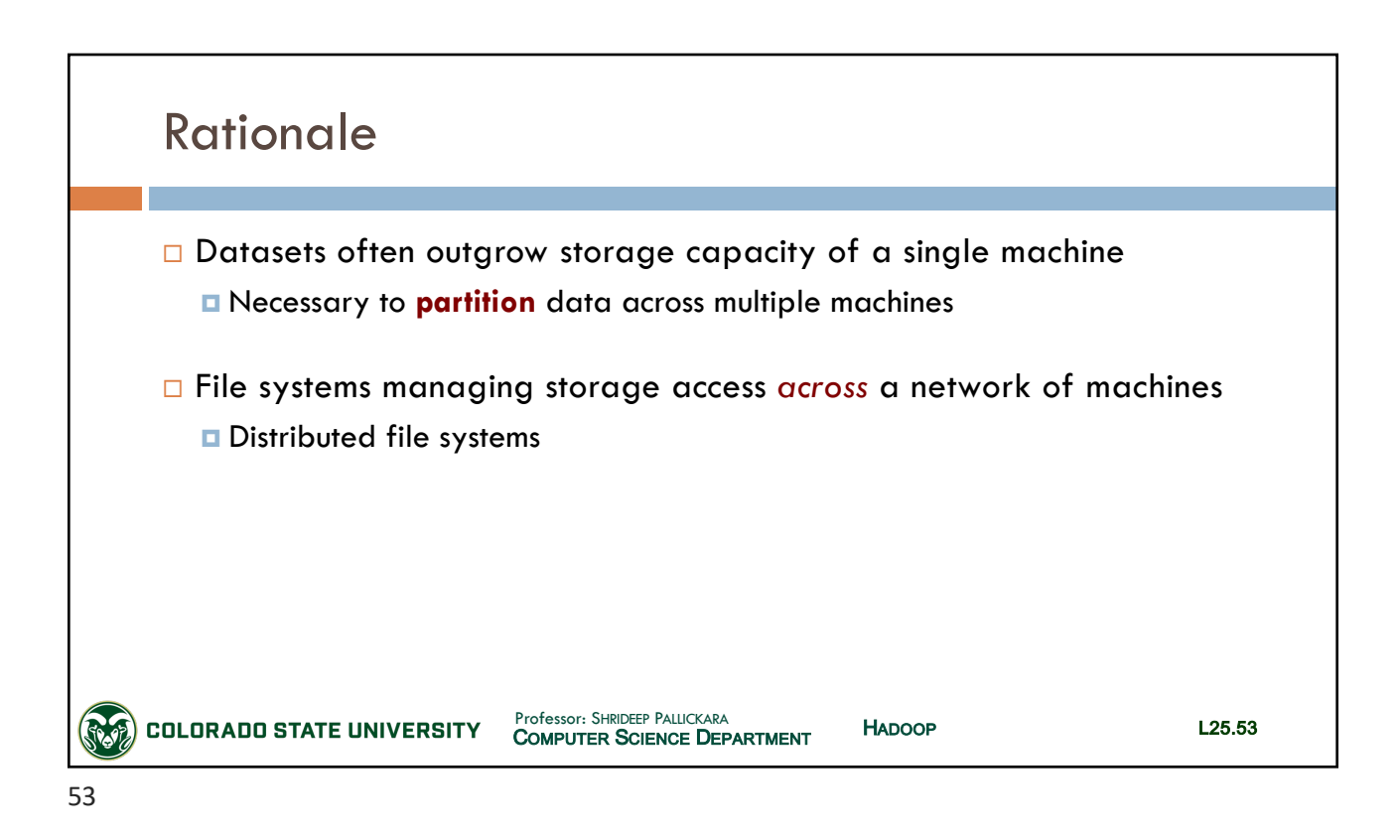

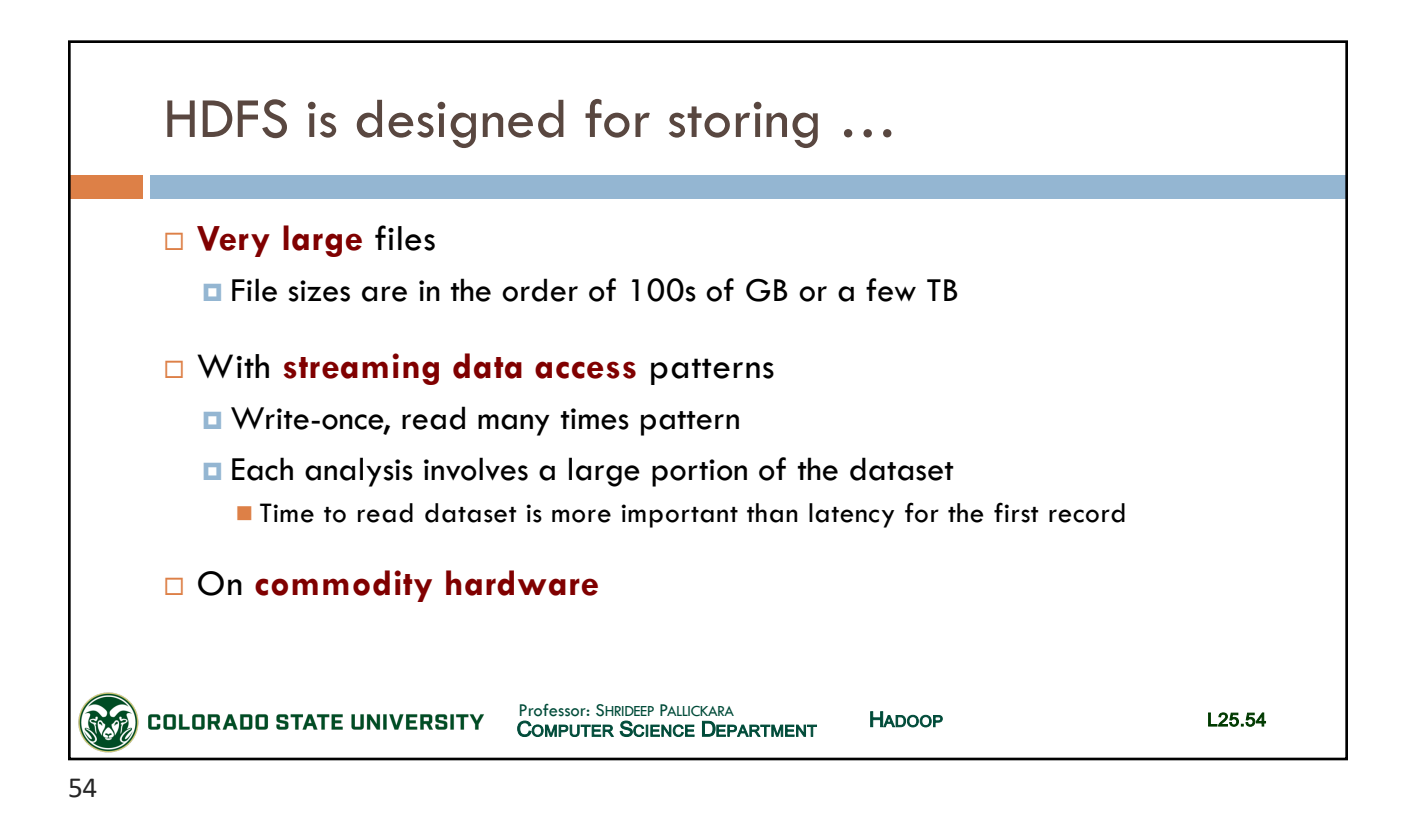

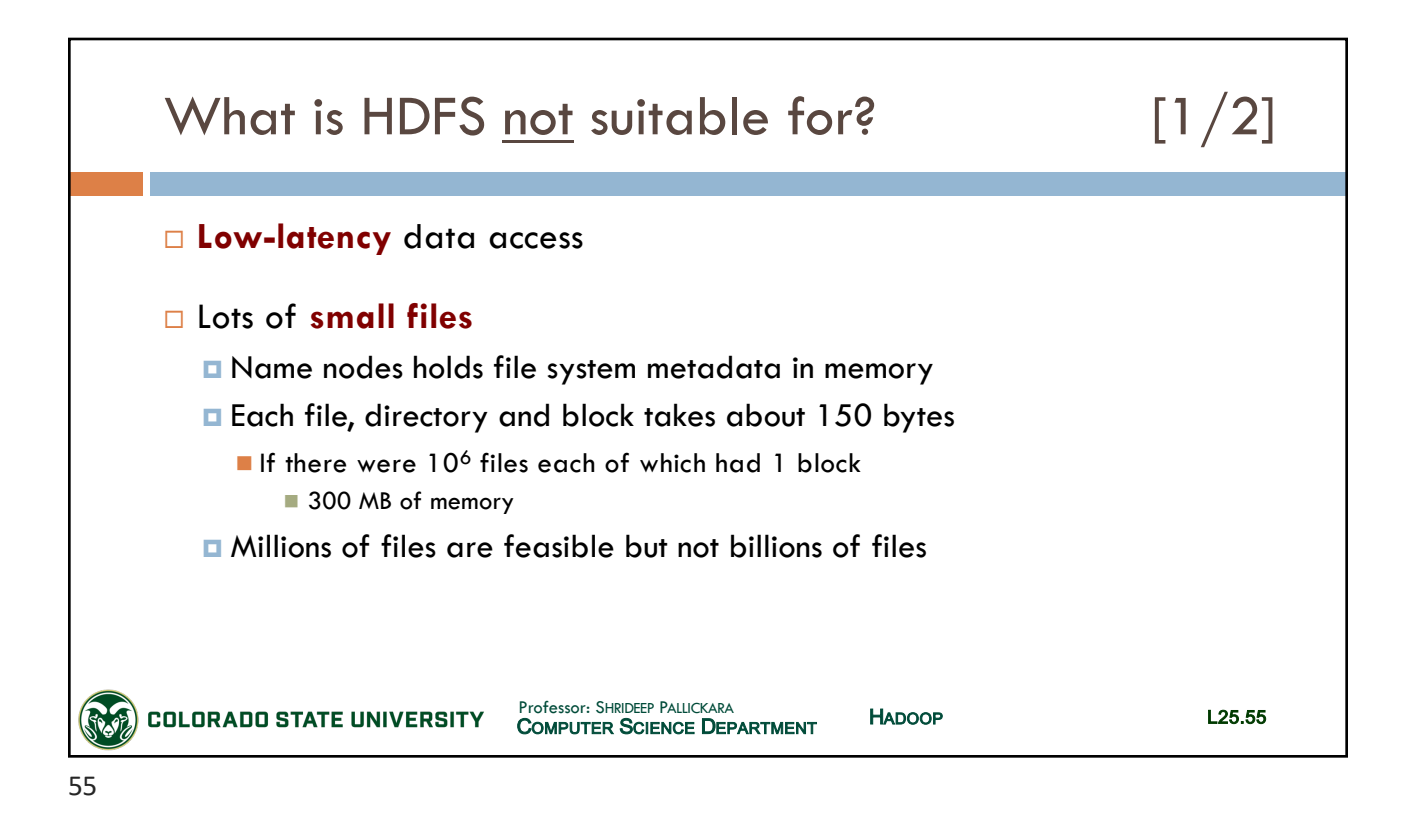

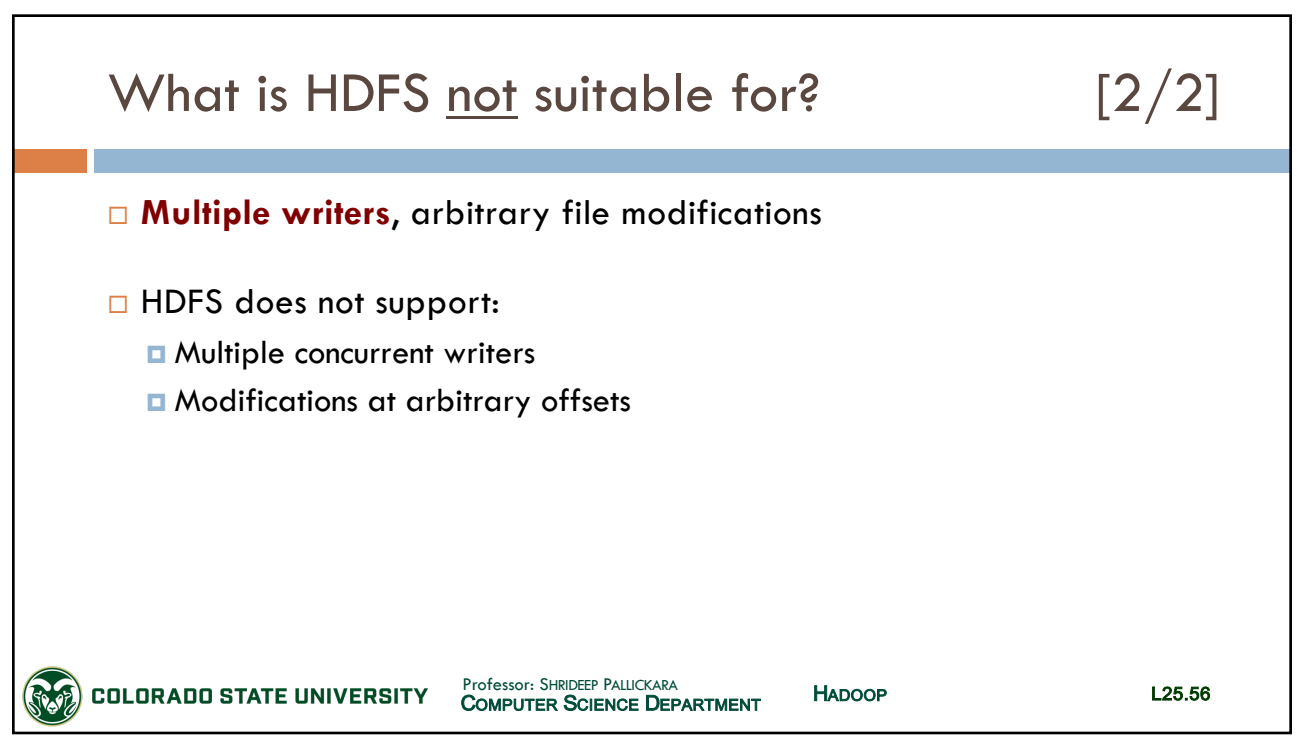

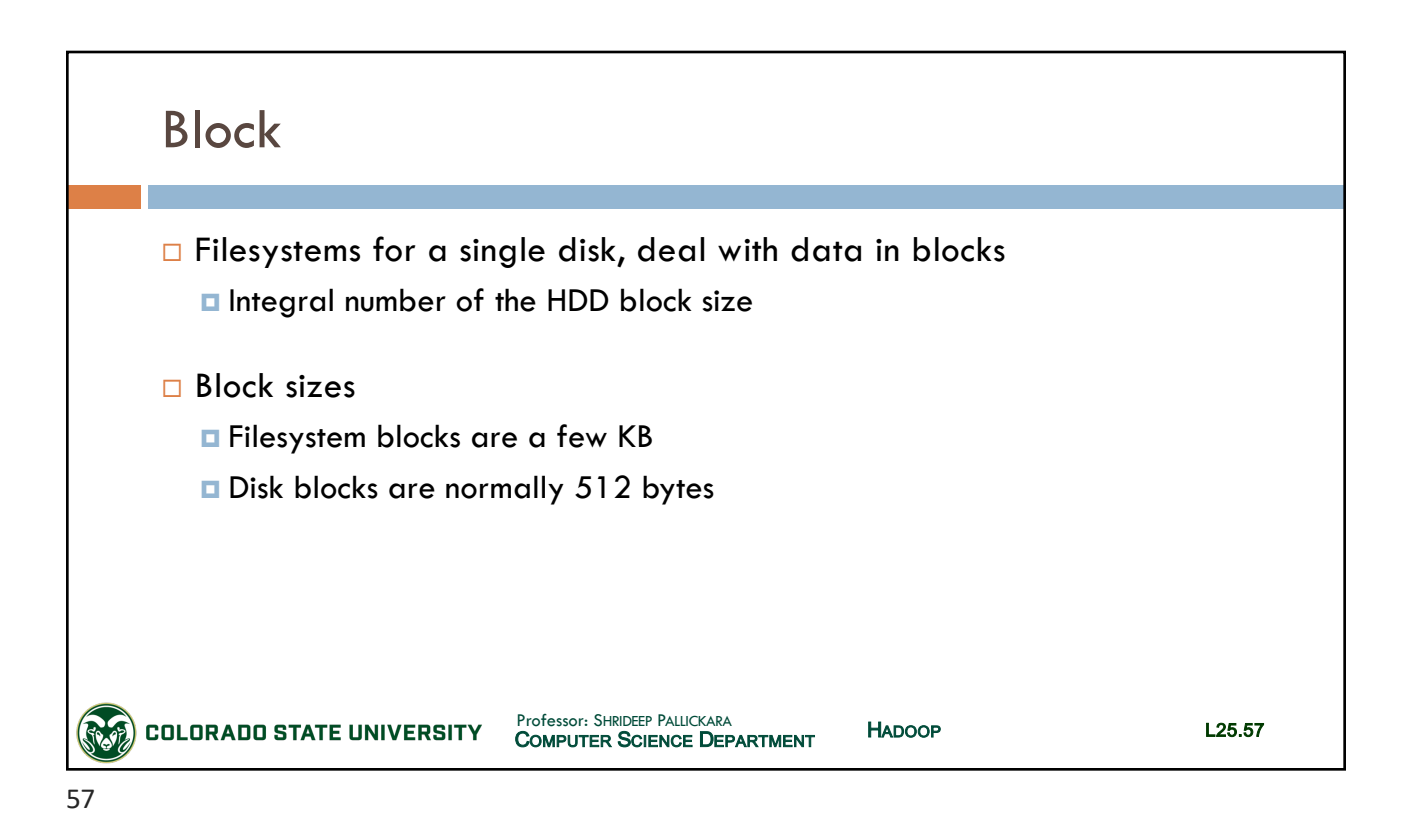

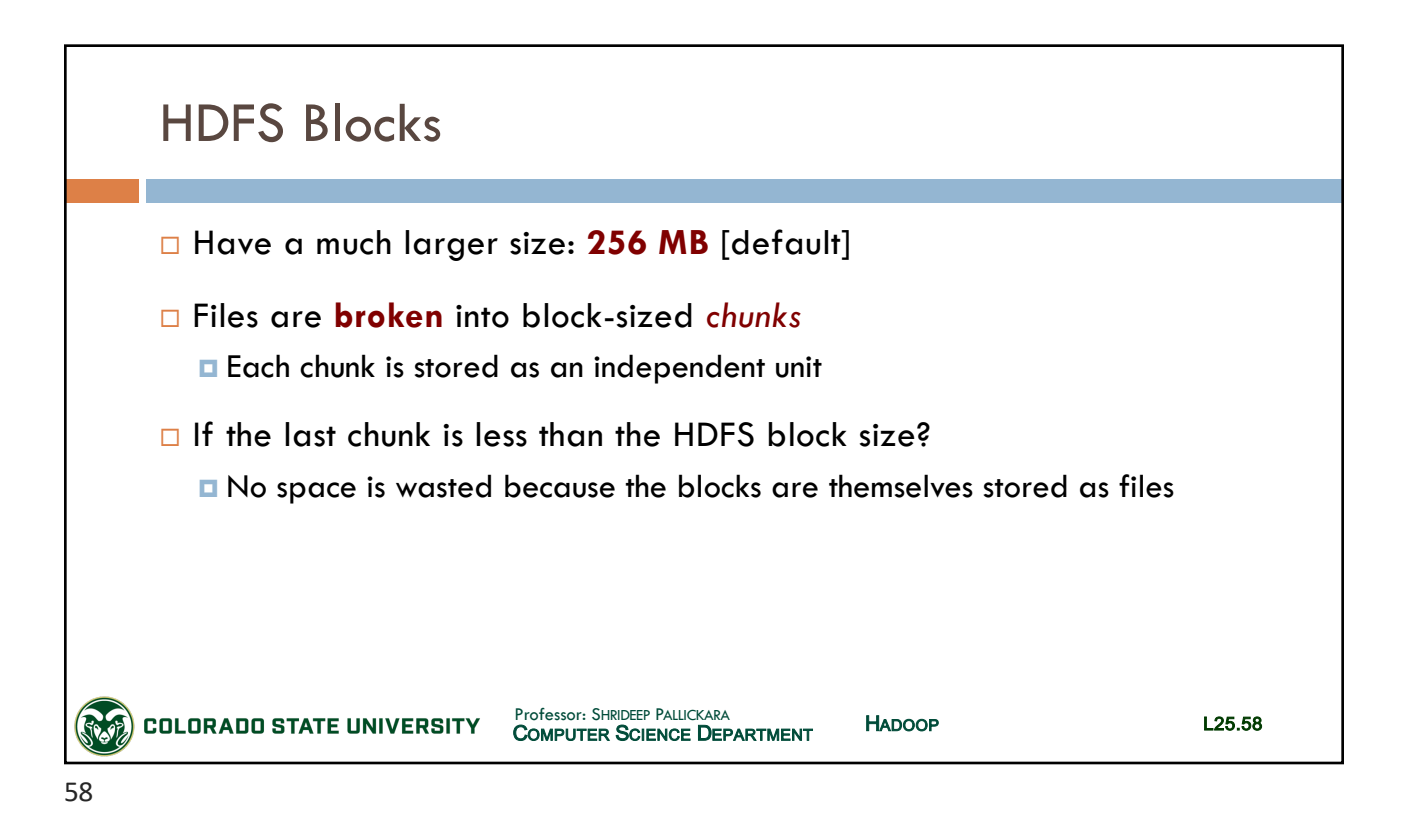

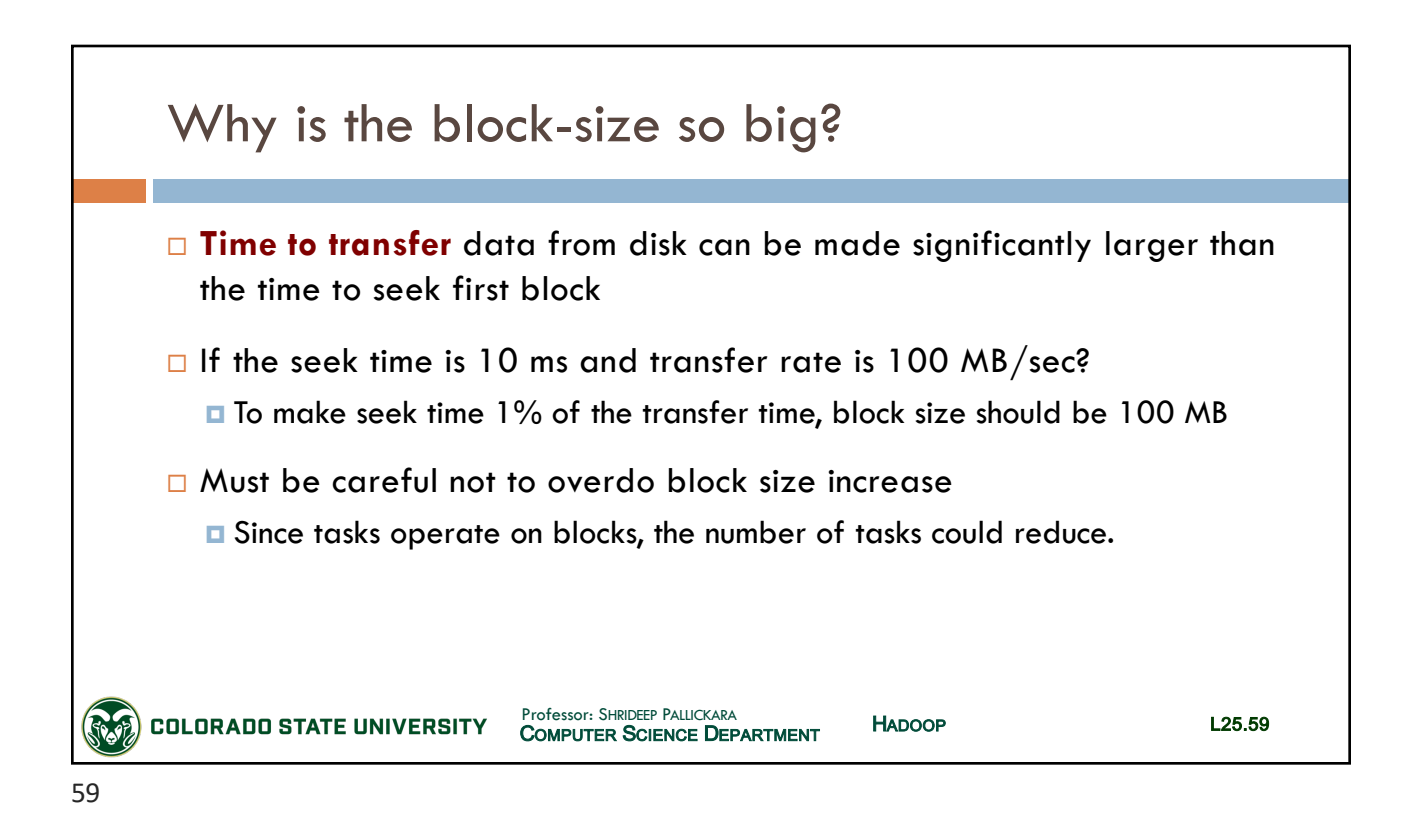

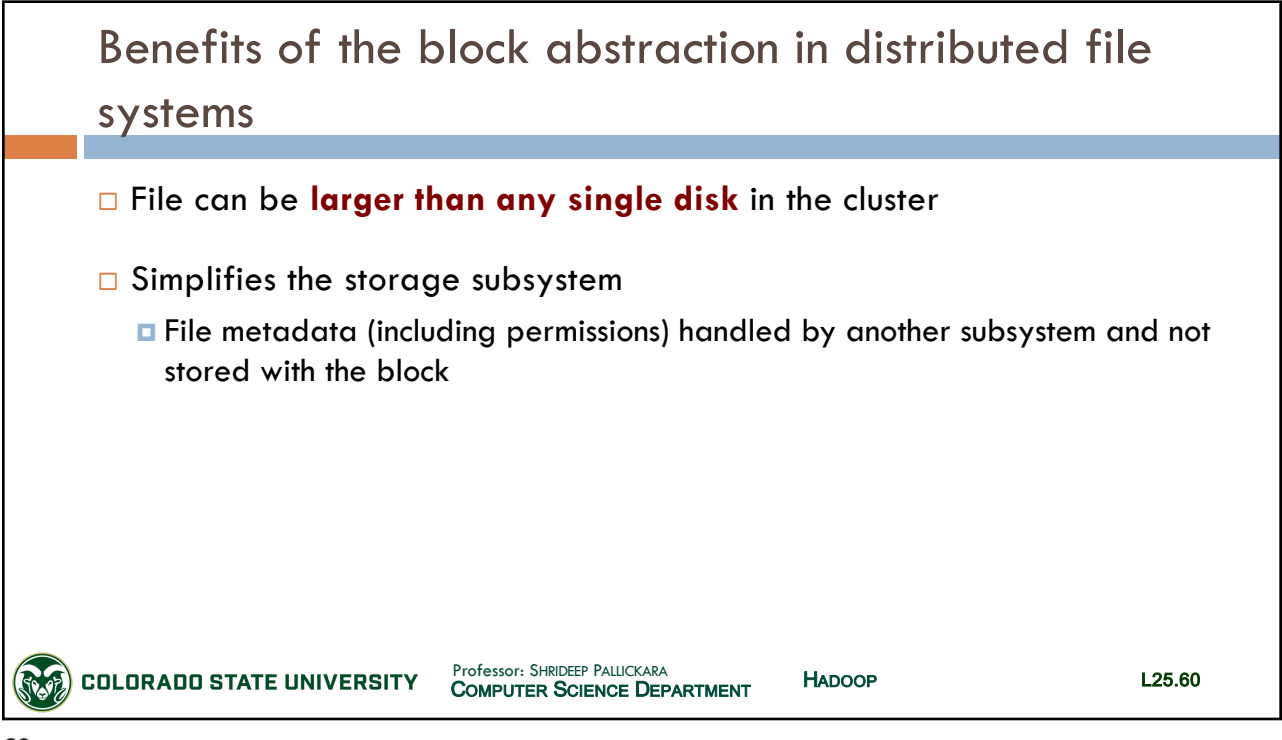

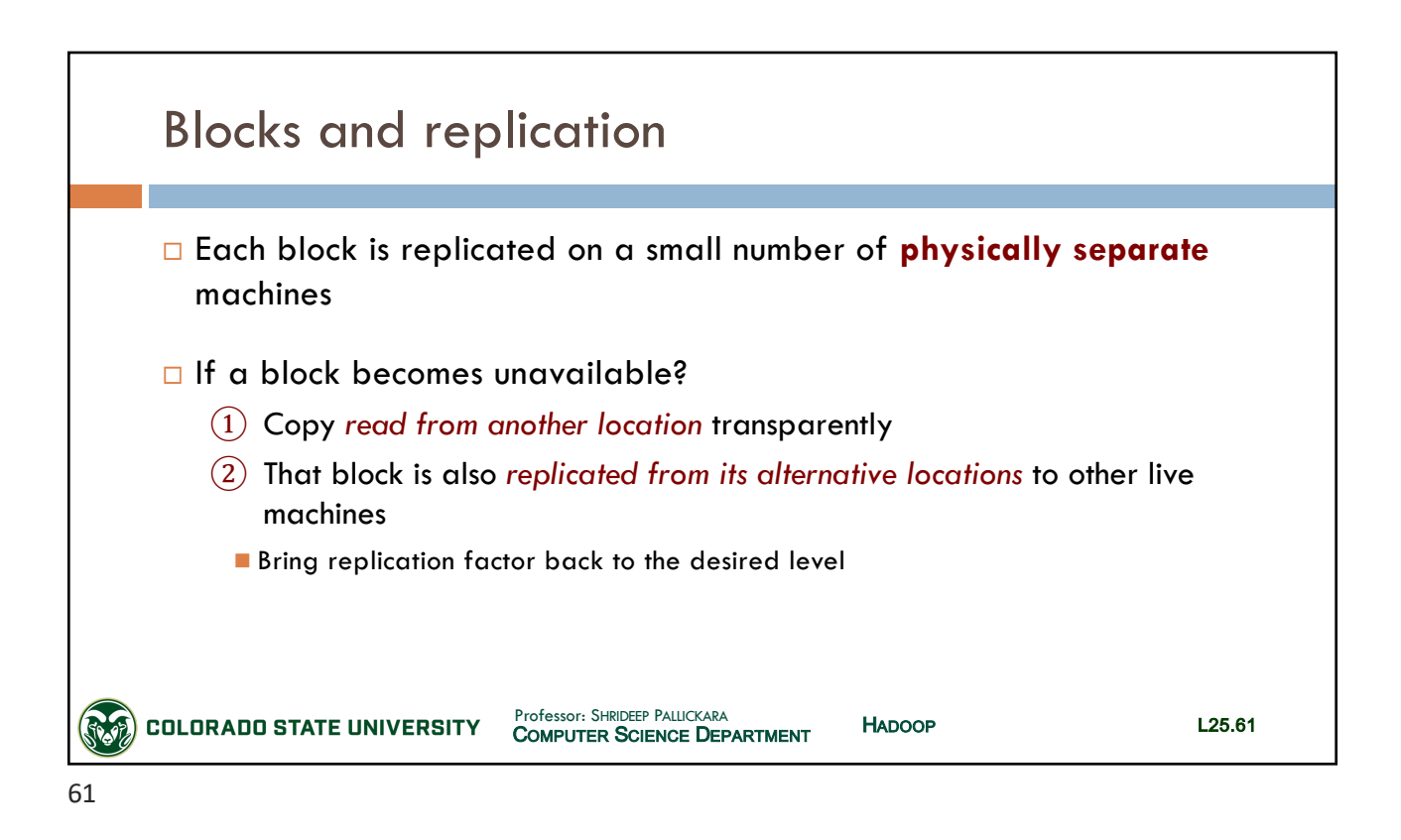

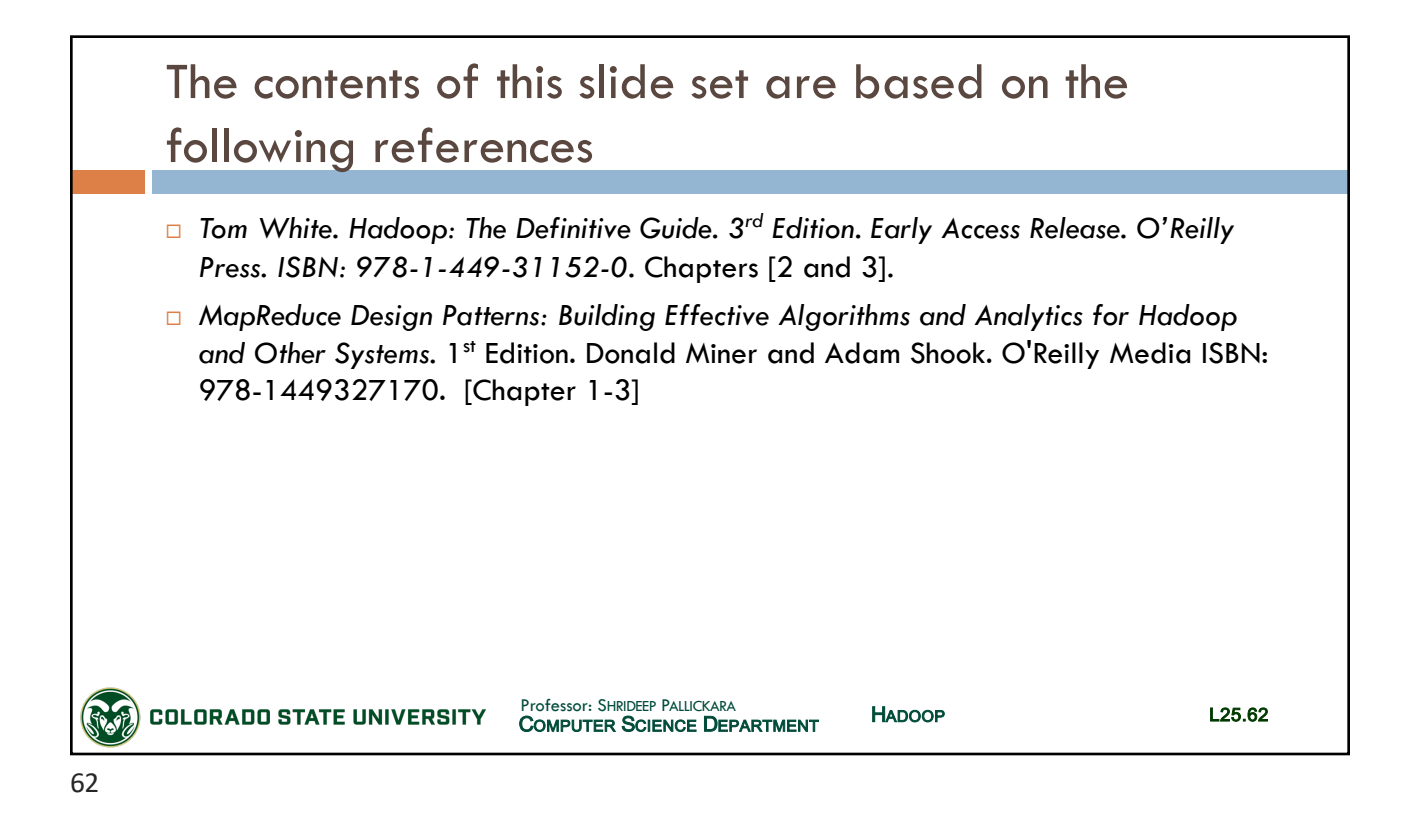